# **IEA Solar Heating and Cooling Task 42: Kompakte thermische Energiespeicher - Materialentwicklung für Systemintegration**

Arbeitsperiode 2013 – 2015 G. Steinmaurer

Berichte aus Energie- und Umweltforschung

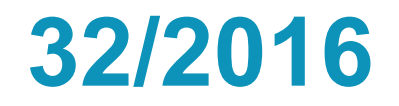

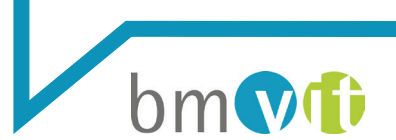

Bundesministerium für Verkehr, Innovation und Technologie

#### **Impressum:**

Eigentümer, Herausgeber und Medieninhaber: Bundesministerium für Verkehr, Innovation und Technologie Radetzkystraße 2, 1030 Wien

Verantwortung und Koordination: Abteilung für Energie- und Umwelttechnologien Leiter: DI Michael Paula

Liste sowie Downloadmöglichkeit aller Berichte dieser Reihe unter [http://www.nachhaltigwirtschaften.at](http://www.nachhaltigwirtschaften.at/)

# IEA Solar Heating and Cooling Task 42: Kompakte thermische Energiespeicher - Materialentwicklung für Systemintegration

Arbeitsperiode 2013 – 2015

Dr. Gerald Steinmaurer Austria Solar Innovation Center

AEE INTEC

AIT Austrian Institute Of Technology

Institut für Wärmetechnik der Technischen Universität Graz

Universität Innsbruck

Wels, März 2016

**Ein Projektbericht im Rahmen der Programmlinie**

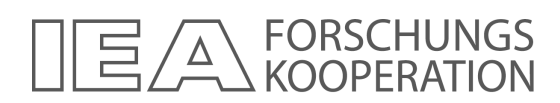

Impulsprogramm Nachhaltig Wirtschaften

Im Auftrag des Bundesministeriums für Verkehr, Innovation und Technologie

### **Vorbemerkung**

Der vorliegende Bericht dokumentiert die Ergebnisse eines Projekts aus dem Programm FORSCHUNGSKOOPERATION INTERNATIONALE ENERGIEAGENTUR*.* Es wurde vom Bundesministerium für Verkehr, Innovation und Technologie initiiert, um Österreichische Forschungsbeiträge zu den Projekten der Internationalen Energieagentur (IEA) zu finanzieren.

Seit dem Beitritt Österreichs zur IEA im Jahre 1975 beteiligt sich Österreich aktiv mit Forschungsbeiträgen zu verschiedenen Themen in den Bereichen erneuerbare Energieträger, Endverbrauchstechnologien und fossile Energieträger. Für die Österreichische Energieforschung ergeben sich durch die Beteiligung an den Forschungsaktivitäten der IEA viele Vorteile: Viele Entwicklungen können durch internationale Kooperationen effizienter bearbeitet werden, neue Arbeitsbereiche können mit internationaler Unterstützung aufgebaut sowie internationale Entwicklungen rascher und besser wahrgenommen werden.

Dank des überdurchschnittlichen Engagements der beteiligten Forschungseinrichtungen ist Österreich erfolgreich in der IEA verankert. Durch viele IEA Projekte entstanden bereits wertvolle Inputs für europäische und nationale Energieinnovationen und auch in der Marktumsetzung konnten bereits richtungsweisende Ergebnisse erzielt werden.

Ein wichtiges Anliegen des Programms ist es, die Projektergebnisse einer interessierten Fachöffentlichkeit zugänglich zu machen, was durch die Publikationsreihe und die entsprechende Homepage **www.nachhaltigwirtschaften.at** gewährleistet wird.

Dipl. Ing. Michael Paula Leiter der Abt. Energie- und Umwelttechnologien Bundesministerium für Verkehr, Innovation und Technologie

# <span id="page-6-0"></span>1. Inhaltsverzeichnis

## Inhalt

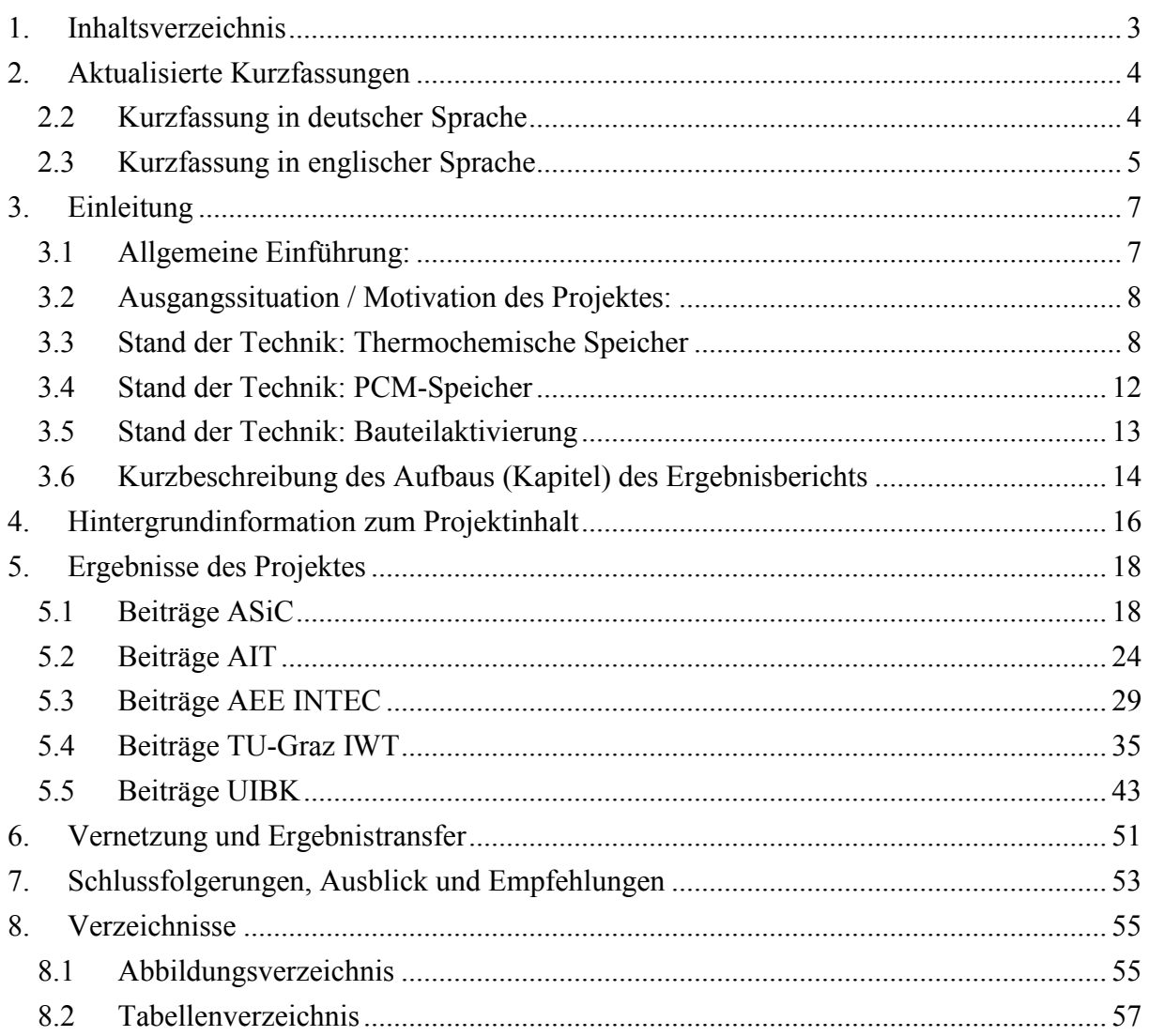

## <span id="page-7-0"></span>**2. Aktualisierte Kurzfassungen**

#### <span id="page-7-1"></span>*2.2 Kurzfassung in deutscher Sprache*

In Österreich sind aktuell gute Voraussetzungen gegeben, um durch eine Verstärkung seiner Aktivitäten eine führende Position in der europäischen Forschungslandschaft auf dem Gebiet der innovativen thermischen Speichertechnologien und -anwendungen einzunehmen. Dazu ist jedoch intensive Arbeit auf verschiedenen Ebenen nötig:

- Richtungsweisende Grundlagenforschungsprojekte
- Kooperative angewandte Forschung
- Internationale Vernetzung

Was den Umfang der Projekttätigkeiten betrifft, so sind sie im internationalen Vergleich zwar beachtlich, tragen jedoch der Schlüsselfunktion der Wärmespeicherung in zukünftigen Energieszenarien noch zu wenig Rechnung. Ohne eine deutlich verstärkte Tätigkeit auf dem Gebiet innovativer Energiespeicher werden die angestrebten Entwicklungsziele (Einsparpotentiale an GHG-Emission, Erhöhung des Anteils erneuerbarer Energien) in Österreich nicht wie geplant erreicht werden können.

Um die F&E Tätigkeit der österreichischen Institute im Rahmen der Möglichkeiten optimal zu organisieren, ist eine intensive nationale und internationale Vernetzung nötig. Das Hauptrisiko der Speicherentwicklung liegt nicht in der prinzipiellen technischen Machbarkeit, sondern in der Entwicklung von betriebssicheren und wirtschaftlichen Konzepten, die einen Pioniermarkt erobern und in weiterer Folge für einen Massenmarkt verfügbar gemacht werden können. Ein wichtiger Schritt stellt die Auswahl von geeigneten Funktionsprinzipien dar.

Das primäre Projektziel in der beantragten IEA-Task Beteiligung bestand in der Vernetzung der österreichischen wissenschaftlichen Akteure im Bereich Wärmespeicherung mit der internationalen Forschungslandschaft und der Partizipation der entwickelten Expertise. Für alle nationalen Partner bestand durch die Task-Beteiligung die Möglichkeit, Ergebnisse ihrer eigenen F&E Projekte in den Task einzuarbeiten, um sich so im internationalen Rahmen zu positionieren und zu vernetzen bzw. Know-How von außen in die eigenen Projekte einfließen zu lassen.

Aktuell wurden bzw. werden in Österreich mehrere Projekte im Bereich innovativer Wärmespeicher durchgeführt (COMTES, Tes4seT, Create, FLOW-TCS, SenThermS, SoTherco, ISOlar, Poly2Facade, SOCO, TheBat). Konzeptentwicklungen finden für kompakte bzw. verlustlose thermische Speicher bevorzugt mit den Technologien: Feststoffspeicher (z.B. Beton in aktivierter Decke), Phasenwechselmaterialien, Sorptionsspeicher sowie thermochemische Speicher statt. Dabei werden unterschiedliche, an die angestrebten Einsatzbedingungen angepasste Verfahren angewendet. Parallel dazu

finden grundlegende Untersuchungen zur Eignung neuer Speichermaterialien für bestimmte Anwendungen statt, sowie auch die Entwicklung und Anwendung von numerischen Modellen und Simulationen.

Das Ergebnis der IEA Task Zusammenarbeit ist einerseits die Dokumentation und Vergleichbarkeit von Projektergebnissen und andererseits die Abstimmung der nationalen Projekte mit dem internationalen Stand. Durch intensive internationale Vernetzung konnten Projekterfahrungen ausgetauscht und damit Entwicklungsrisiken in Projekten frühzeitig begegnet werden. Die eigene Positionierung für Beteiligungen an internationalen Konsortien sowie Werbung industrieller Partner waren wichtige Tätigkeiten im Umfeld der Task-Meetings. Da es sich um einen Joint TASK zwischen IEA (SHC TASK42) und ECES (Annex 29) handelt, sind Ergebnisse einem sehr breiten Spektrum der Forschung zugänglich.

#### <span id="page-8-0"></span>*2.3 Kurzfassung in englischer Sprache*

Currently, best conditions can be observed in Austria to take over a leading position within the European research community in the field of innovative thermal energy storage technologies and their applications. Enforcing research activities will be necessary to achieve this level, mainly in the following topics:

- Outstanding projects in fundamental research
- Cooperative applied research
- International cross-linking

Although the amount of research activities *(in Austria)* is considerably high compared to international standards, the topic of thermal storages is not yet in the main focus as a key issue for future energy strategies. Without a significant increase of research in the field of innovative energy storages, the announced development goals (reduction potentials of GHGemissions, increased share of renewable energy technologies) will not be reached in Austria.

To organize R&D activities of Austrian institutions in an ideal way, national and international networking is essential. The main risk in the development of thermal storages is not based on the technical feasibility, but in the deployment of reliable and economic strategies, which can enter the market initially and furthermore can be up-scaled to fit the demands of massproduction. The choice of proper applications and processes is thereby a main challenge.

The primary project goal in the submitted proposal was to enforce the network between the Austrian scientific partners in the field of thermal energy storage with the international research community and the integration of the developed competences. The participation in the IEA-task provided the opportunity for all national partners to consider the results of their R&D projects in the task and to find their position on an international level.

Several projects were carried out in Austria in the field of innovative thermal energy storages and some are currently under process: COMTES, FLOW-TCS, SenThermS, SoTherco, ISOlar, Poly2Facade, SOCO, TheBat. Also, concepts for compact and zero-loss thermal storages were developed, mainly for the technologies solid heat storage (e.g. concrete of activated ceiling), phase-changing-materials, sorption storages and thermochemical storages. According to the targeted operating conditions, various adapted processes were applied. Furthermore, basic investigations on the feasibility of new storage materials for specific applications were carried out, as well as the development and application of numeric models and simulations.

On the one hand, the gain of the IEA-task cooperation is the documentation and comparability of project results, and on the other hand the adaption of national projects to the international standard. Intensive international networking provided the possibility to exchange experiences of projects and therefore to recognise potential risks already at an early stage. One´s own positioning for participation in international consortia as well as recruitment of industrial partners were further important activities in the surrounding of the task-meetings. Since the present action is a joint TASK between IEA (SHC TASK42) and ECES (Annex 29) an impact for a broad range of development fields is expected.

## <span id="page-10-0"></span>**3. Einleitung**

#### <span id="page-10-1"></span>*3.1 Allgemeine Einführung:*

Wärmespeicherung wurde auch in Österreich als wichtiges Thema für die zukünftige Energieforschung erkannt. Im Diskussionspapier zum Strategieprozess ENERGIE 2050 (der Vorläuferprozess zur Forschungsschiene "Energie der Zukunft" des BMVIT) ist die Energiespeicherung in den meisten Themenfeldern integraler Bestandteil. Insbesondere im Themenfeld "Fortschrittliche Verbrennungs- und Umwandlungstechnologien" wird die Energiespeicherung als zentraler Bestandteil gesehen.

Auch im Positionspapier für ein österreichisches Solarforschungs- und Technologieprogramm der Österreichischen Solarthermie Technologie Plattform (ASTTP) wird die Wärmespeicherung als ein notwendiger Forschungsschwerpunkt für Österreich erachtet:

"Um einen höheren solaren Anteil im Gebäudebestand zu erreichen, wird eine neue Generation von Wärmeenergiespeichern benötigt. Diese Speicher müssen kompakt, kosteneffektiv, sicher, sauber und einfach zu handhaben sein. Um diese Herausforderungen zu erfüllen, müssen neue Technologien und Materialien entwickelt werden."

Für Österreich bot sich durch die Teilnahme am gegenständlichen IEA Task 42 / ECES Annex 29– die Möglichkeit, bestehende Expertise auf diesem für die Nutzung von erneuerbaren Energietechnologien äußerst wichtigem Gebiet auf internationaler Ebene zu diskutieren und bei Neuentwicklungen die gute österreichische Position zu verteidigen und die Technologieführerschaft anzustreben.

Generell kann der Sektor der Wärmebereitstellung, der knapp die Hälfte des europäischen Endenergiebedarfes darstellt, überproportional von effizienten Speichern profitieren. Insbesondere die langfristige Energiespeicherung über mehrere Monate (saisonale Speicherung) ermöglicht den Übergang zu 100% solar versorgten Gebäuden. Ein hoher Anteil an Solarthermie am Raumwärmebedarf und damit die Substitution von konventionellen Energieträgern bzw. der "Entlastung" des Biomassebedarfs für Heizzwecke ist nur durch eine saisonale Wärmespeicherung zu erreichen.

Die Entwicklung dieser für ein nachhaltiges Energiesystem als Schlüsselkomponente zu betrachtenden Technologie der "thermischen Energiespeicherung" wurde im Rahmen dieses Tasks vorangetrieben.

#### <span id="page-11-0"></span>*3.2 Ausgangssituation / Motivation des Projektes:*

Wärmespeicherung stellt eine Schlüsseltechnologie zur Erhöhung der Nutzung Erneuerbarer Energieträger dar. Durch eine Verbesserung der Speichereffizienz kann auch der Wirkungsgrad der Nutzung erneuerbarer Energieträger erhöht werden. Insbesondere für solarthermische Systeme, die hohe Deckungsgrade erreichen, sind Langzeitwärmespeicher unabdingbar. Hier werden Wasserspeicher meist sehr groß und damit teuer.

#### <span id="page-11-1"></span>*3.3 Stand der Technik: Thermochemische Speicher*

Die Entwicklung innovativer Wärmespeicher mit Sorptionstechnologie und thermochemischen Reaktionen wird als Schlüsseltechnik für das Erreichen hoher solarer Deckungsgrade im Wohnbereich angesehen und birgt ein hohes Einsparungspotential beim Ausstoß von klimarelevanten Gasen. Die Technologie ist prinzipiell sowohl im Ein- und im Mehrfamilienhaus wie auch in der industriellen Prozesstechnik einsetzbar. Wesentlich ist der Bedarf an Langzeitspeicherung oder anderer funktionaler Vorteile gegenüber Wasser- oder PCM-Speichern. Die Marktchancen der Technologie sind neben der technischen Reife der Produkte auch wesentlich von deren Wirtschaftlichkeit und allenfalls nutzbringenden Zusatzfunktionen (z.B. Wärmequelle-Heißluft, Deccicant Cooing, etc.).

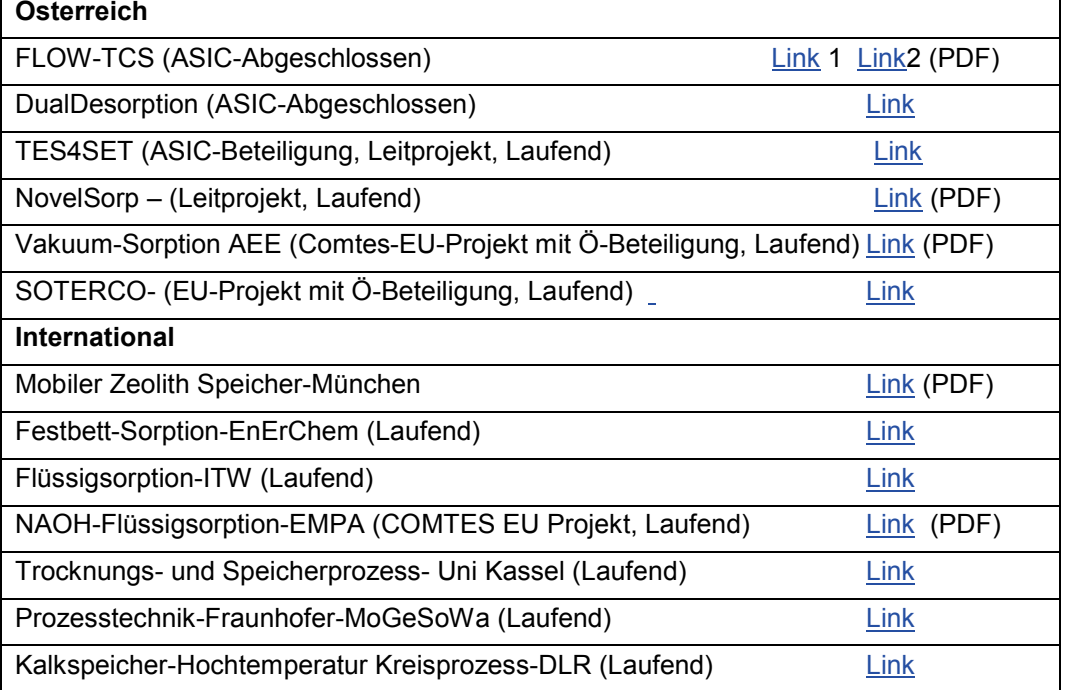

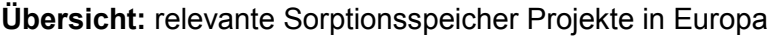

<span id="page-11-2"></span>**Tab. 1: Relevante Sorptionsspeicher –Systementwicklung Projekt-Übersicht**

Diese Liste der internationalen Projekte ist ein Auszug jener Vorhaben die sich auf Verfahrens- und Systementwicklungen konzentrieren. Eine vollständige Listung der europäischen Projekte im Rahmen des ASiC-Projektes SenSor<sup>[1](#page-12-0)</sup> ergab eine Liste von 38 Projekten im Zusammenhang mit Sorptionsprozessen, wobei viele sich jedoch auf Teilbereiche wie Materialentwicklung oder Festbett-Simulation beschränken.

#### **Internationalen Stand der Sorptionstechnologie:**

- Offene Prozesstechnik hat den Vorteil des geringeren apparativen Aufwandes, aber höhere Anforderungen an die Desorptionstemperatur
- Geschlossene Adsorptionsprozesse benötigen große druckfeste Stahlbehälter und voluminöse Wärmetauscher im gesamten Innenraum der Behälter
- Flüssige Sorbentien (z.B: LiCl-Lösung, NaOH) sind leichter pumpbar (d.h. kleinere Wärmetauscher) sind aber chemisch aggressiv und gesundheitsschädlich.
- Salzimprägnierte körnige Strukturen weisen als Sorbentien deutlich geringere Kosten auf, ihre Stabilität und Zyklenfestigkeit bereitet noch deutliche Probleme
- Zeolithe weisen in punkto Speicherdichte und Stabilität gute Eigenschaften auf sind aufgrund ihrer Kosten jedoch meist nur bei kleinen Speichern wirtschaftlich
- Die Kosten/Zyklus und Wärmekosten/Entladung sinken mit zunehmender Zyklenzahl und sind für kleine Speicher mit hohen Zyklenzahlen (>1000) bereits heute wirtschaftlich
- Die nutzbringende Anwendung von Sorptionsspeichern wurde bereits für viele Arten der Anwendung demonstriert: Gebäudeheizung, Gebäudekühlung, Wärmetransport per LKW, Kabinenkonditionierung von E-Fahrzeugen, Haushaltsgeräte, mobile Klein-Kühlung und Heizung, etc.

Zusammenfassend kann festgestellt werden, dass sich gegenwärtig unterschiedliche Varianten von Sorptions-Prozessen in Entwicklung befinden, die jeweils spezifische Vor- und Nachteile aufweisen. Aktuell sind die Grenzen der Anwendbarkeit der Systeme noch unklar, da sich die Technologievarianten noch im Stadium relativ rascher Fortschritte befinden. Prozesssicherheit, eingesetzte Materialien, Speichereffizient und Speicherdichte nehmen stetig zu. Waren vor einigen Jahren die Speicherdichten im Verhältnis zu Wasserspeichern noch deutlich unter  $Eins^2$  $Eins^2$  so liegen sie mittlerweile bei ca. 1,5 - 2,5 aber jedenfalls noch deutlich unter dem (theoretischen) Limit für

thermochemische Wärmespeicher (Faktor 8).

#### **Thermische Analyse an Sorptionsmaterialien**

Thermogravimetrische Untersuchungen an Sorptionsmaterialien werden unter anderem mit kommerziell verfügbaren Thermowaagen durchgeführt. Diese Waagen ermöglichen eine Beladungsmessung während der Sorption bzw. bei unterschiedlichen Partialdrücken der

-

<span id="page-12-0"></span><sup>&</sup>lt;sup>1</sup> [Sensorik für sorptive Speichertechnologien \(SenSor\)](http://www.google.at/url?sa=t&rct=j&q=&esrc=s&source=web&cd=3&cad=rja&uact=8&ved=0CCkQFjACahUKEwii5oTT6rfHAhUJwBQKHZqJBsw&url=http%3A%2F%2Fwww.asic.at%2FProjekt_Details.40.0.html%3F%26no_cache%3D1%26tx_ttnews%255Btt_news%255D%3D106%26tx_ttnews%255BbackPid%255D%3D15&ei=B9_VVeLGAomAU5qTmuAM&usg=AFQjCNHFf2HPmkjVUaAL3bXl5b-CTIohcw) [Link](http://www.google.at/url?sa=t&rct=j&q=&esrc=s&source=web&cd=3&cad=rja&uact=8&ved=0CCkQFjACahUKEwii5oTT6rfHAhUJwBQKHZqJBsw&url=http%3A%2F%2Fwww.asic.at%2FProjekt_Details.40.0.html%3F%26no_cache%3D1%26tx_ttnews%255Btt_news%255D%3D106%26tx_ttnews%255BbackPid%255D%3D15&ei=B9_VVeLGAomAU5qTmuAM&usg=AFQjCNHFf2HPmkjVUaAL3bXl5b-CTIohcw)

<span id="page-12-1"></span><sup>2</sup> Endbericht des IEATask 32, 2009

wechselwirkenden fluiden Phase (Sorptiv). Bei konstanter Temperatur wird der Partialdruck des Sorptivs stufenweise bis zum Sättigungsdampfdruck erhöht und die Massenänderung abhängig von der Zeit aufgezeichnet. Das sich einstellende Gleichgewicht der Beladung des Sorbens (z.B. Zeolith) kann als Punkt in der Darstellung als Sorptionsisotherme eingezeichnet werden. Das zeitabhängige Verhalten der Beladungskurve ermöglicht Rückschlüsse über die Kinetik des betrachteten Materials.

Mit einem zusätzlichen Ofen können diese Sorptionsisotherme bei unterschiedlichen Temperaturniveaus durchgeführt werden, womit nicht nur das druckabhängige und kinetische sondern auch temperaturabhängige Verhalten des Sorptionsmaterials untersucht werden kann. Diese Analysen werden hauptsächlich für Trocknungsanwendungen oder Gasspeicher-anwendungen angewendet, bei denen die entstehende Wärme eine Störgröße ist.

In diesem Projekt wird Wasserdampf als Sorptiv bei variierendem Partialdruck Wasserdampf betrachtet und mit Hilfe der simultanen thermischen Analyse (STA) nicht nur die Beladung sondern auch die konsumierte bzw. freigegebene Wärme mit Hilfe der simultanen Wärmestrom-Kalorimetrie bestimmt.

Mit Hilfe der differentiellen Wärmestromkalorimetrie (DSC) kann nicht nur die Sorptionswärme sondern auch die spezifische Wärme cp(T) des Sorbensmaterials bestimmt werden. Dazu werden standardisierte Normen verwendet (ASTM E 1269, ISO 11357-4 und DIN 51007). Die Kalibrierung des DSC Wärmestroms wird mit Hilfe von Referenzstandards durchgeführt und danach die spezifische Wärme bzw. die Enthalpie-Änderung des Sorbens bestimmt.

Die Laser Flash Analyse (LFA, ASTM E1461) und Transient Hot Bridge (THB) Methode sind Methoden der thermischen Analyse für die Bestimmung der Wärmeleitfähigkeit von Festkörpern und Flüssigkeiten und spielen somit für die Bestimmung der Wärmetransporteigenschaften eine große Rolle.

Die Beladungsmessung, Enthalpie-Änderung bzw. spezifische Wärme und ggf. auch die Wärmeleitfähigkeit des Speichermaterials sind notwendig um ein physikalisch motiviertes Modell des Reaktors abzubilden $3$ .

#### <span id="page-13-0"></span>**Modellbildung**

<u>.</u>

Es existieren prinzipiell zwei unterschiedliche Herangehensweisen, um einen (technischen) Prozess mathematisch zu modellieren. Bei der rein physikalischen Modellierung werden Erhaltungssätze und Stoffgleichungen formuliert und die Parameterwerte berechnet bzw. Tabellen entnommen. Bei der datenbasierten Modellbildung (Identifikation) werden die Modellgleichungen und Parameterwerte direkt aus den Prozess-Messungen abgeleitet.

<span id="page-13-3"></span>Der Literatur können verschiedene physikalische Modelle zur Beschreibung eines Einzelkornes entnommen werden [3,](#page-13-0)[4](#page-13-2) die sich abhängig vom gewünschten Detaillierungsgrad in ihrer Komplexität unterscheiden. Modelliert werden kann das Sorptionsgleichgewicht- die

<span id="page-13-1"></span><sup>&</sup>lt;sup>3</sup> Storch, J. G. C. "Materialwissenschaftliche Untersuchungen an zeolithischen Adsorbenzien für den Einsatz in offenen Sorptionssystemen zur Wärmespeicherung." Lehrstuhl für Energiesysteme, Technische Universität München, 2009

<span id="page-13-2"></span> $4$  Mette, B. "Experimentelle und numerische Untersuchungen zur Reaktionsführung thermochemischer Energiespeicher." Universität Stuttgart, Institut für Thermodynamik und Wärmetechnik, 2014

stationäre Beladung des Materials mit Wasser bei gegebener Temperatur und Wasserdampfpartialdruck- und auch die Sorptionsenthalpie- die freiwerdende Energiemenge bei der Adsorption. Eine Kombination von physikalischen mit datenbasierten Ansätzen zur Modellbildung ist möglich<sup>[5](#page-14-0)</sup>.

Eine *dynamische* Modellierung unterscheidet sich von den oben genannten Modellen dadurch, daß auch das *zeitliche Verhalten* der Zustandsgrößen beschrieben wird und nicht nur der stationäre Endzustand. Dynamische Modelle sind für eine Optimierung des Betriebsverhaltens und für modellbasiere Regelungen essentiell. Das dynamische Verhalten der Beladungsänderung bzw. die Adsorptionsgeschwindigkeit kann über ein Linear-Driving-Force Modell<sup>[6](#page-14-1)</sup> beschrieben werden. Messergebnisse<sup>[7](#page-14-2)</sup> zeigten, dass die Anwendung eines CFD Modells des Reaktors durch den hohen Detailgrad zu enorm langen Rechenzeiten führte.

Auch der Übergang von Modellen des Einzelkorns zu Modellen eines vollständigen Reaktors mit einer Materialschüttung wurde in der Literatur behandelt<sup>[3,](#page-13-0)[4](#page-13-3)</sup>. Basierend auf Stoffdaten des Einzelkorns und vereinfachten Wärme- und Stofftransportannahmen können Durchbruchskurven eines Festbettspeichers berechnet werden. Als Ergebnis liefern diese Modelle die Adsorptivkonzentration im Ausgangsstrom und die Austrittstemperatur des Reaktors über die Zeit. Umfangreiche Simulationsergebnisse und einzelne direkte Vergleiche der Simulationsdaten mit realen Messungen sind verfügbar.

Zur Modellierung der Wärmetrommel sind aus der Verfahrenstechnik etablierte ideale Reaktormodelle wie z.B. das Rührkesselmodell, das von einer homogenen Durchmischung ausgeht, bekannt. Ein derartiger Ansatz kann auf ein kinetisches Sorptionsmodell übertragen werden, vorausgesetzt die Einzelkörner sind homogen durchmischt.

Datenbasierte Identifikationsverfahren<sup>[8](#page-14-3),[9](#page-14-4)</sup> wurden erfolgreich in den unterschiedlichsten (technischen) Disziplinen angewendet: in automobiltechnischen Anwendungen<sup>[10](#page-14-5)</sup>, für industrielle Prozessregelungen<sup>[11](#page-14-6)</sup> und auch in der Medizintechnik<sup>[12](#page-14-7)</sup>. Eine Anwendung zur Beschreibung von Sorptionsvorgängen an Zeolithen ist jedoch bis dato nicht bekannt.

#### **Optimierung**

<u>.</u>

Um komplexe technische Prozesse optimal (z.B. möglichst minimaler Energieaufwand bei maximaler Produktionsrate) zu betreiben und gleichzeitig harte Rahmenbedingungen (z.B. Grenzwerte für Emissionen) einzuhalten sind mathematische Optimierungsverfahren<sup>[13](#page-14-8),[14](#page-14-9)</sup>

<span id="page-14-0"></span><sup>&</sup>lt;sup>5</sup> Sharafian, A. & Bahrami, M. "Critical analysis of thermodynamic cycle modeling of adsorption cooling systems for light-duty vehicle air conditioning applications," *Renewable and Sustainable Energy Reviews* , 2015, 48, pp. 857 - 869<br><sup>6</sup> Gorbach, A., Stegmaier, M., Eigenberger, G., "*Measurement and Modeling of Water Vapor Adsorption on* 

<span id="page-14-1"></span>*Zeolite 4A—Equilibria and Kinetics",* Adsorption 10(1) 2004, pp. 29—46

<span id="page-14-2"></span>*<sup>7</sup> FlowTCS (FFG-Nr. 834423)*

<span id="page-14-3"></span><sup>8</sup> Ljung, L. "System Identification." PTR Prentice Hall, 1999

<span id="page-14-4"></span><sup>&</sup>lt;sup>9</sup> Garnier, H. & Wang, L. (Eds.) "Identification of Continuous Time Models from Sampled Data." Springer, 2008

<span id="page-14-9"></span><span id="page-14-5"></span> $10$  Alberer, D.; Hjalmarsson, H. & del Re, L. (Eds.) "Identification for Automotive Systems." Springer, 2012

<span id="page-14-6"></span><sup>11</sup> Zhu, Y. "Multivariable System Identification for Process Control." Elsevier Science, 2001

<span id="page-14-7"></span><sup>&</sup>lt;sup>12</sup> Kirchsteiger, H. "Robust Model-Based Control of Blood Glucose Concentration in Type 1 Diabetic Patients." Trauner, 2013

<span id="page-14-8"></span><sup>&</sup>lt;sup>13</sup> Nocedal, J. & Wright, S. J. "Numerical Optimization." Springer, New York, 2006

unabdingbar. Ausgehend von *dynamischen* Prozessmodellen werden so z.B. die optimalen Prozessparameter wie Zykluszeiten, Temperaturniveaus und Drücke ermittelt. Eine Anwendung von mathematischen Optimierungsverfahren im Bereich der Sorptionsspeicher ist nicht bekannt.

#### <span id="page-15-0"></span>*3.4 Stand der Technik: PCM-Speicher*

-

Am Institut für Wärmetechnik an der TU Graz werden schon seit ca. 15 Jahren unterschiedliche Phasenwechselmaterialien (PCM) für thermische Energiespeicher untersucht und die Einbringung in verschiedenste Systeme mittels thermischer Gebäudeund Anlagensimulation aber auch durch Labormessungen analysiert. Für Simulationen wurden je nach Anwendungsfall angepasste Modelle entwickelt die in nationalen und internationalen Forschungsprojekten zum Einsatz kamen. Eine zentrale Aufgabe ist es hier auch immer wieder diese Modelle mit Daten aus Labormessungen zu validieren. Vor allem der Einsatz von PCM in Speichern für Solaranlagen wurde umfassend erforscht.

Aber auch eine Integration in Gas- und Pelletskessel, um das Takten und damit die Emission der Kessel zu reduzieren, wurde untersucht. Diese Arbeiten wurden umfassend dokumentiert<sup>[15](#page-15-1)</sup>. Für die Integration von PCM in einem Wandaufbau wurden mit eigenen Modellen Gebäudesimulationen durchgeführt<sup>[16](#page-15-2)</sup>. Der Einsatz von PCM in weiteren Anwendungen wird in derzeit laufenden Forschungsprojekten untersucht (z.B. nationales Forschungsprojekt Tes4seT).

Alternative Speicher wie PCM-Speicher, die z.B. die Unterkühlung bewusst ausnutzen, um keine Langzeit-Temperaturverluste zu haben, sind bereits im Labormaßstab verfügbar. Zudem wurden im Vorfeld (z.B. EU-Projekt PAMELA und IEA SHC Task 32) bereits eine Reihe von Simulationsmodellen erarbeitet, anhand derer die Speicher simulationstechnisch in Anwendungssysteme eingebaut und so die Wirkungsweise über ein ganzes Jahr berechnet bzw. mit der Wirkungsweise und Effizienz von Wasserspeichern verglichen werden können.

In der Speichertechnik bieten die Entwicklung und der Einsatz neuer Materialien ein weiteres Innovationspotential. Phasenwechselmaterialien für unterschiedliche Temperaturbereiche sind hier schon länger bekannt und können die Energiedichte im Gesamtsystem signifikant verbessern. Durch die immer niedrigeren Vorlauftemperaturen der Heizsysteme bieten sich künftig neue Ansatzpunkte. Phasenwechselmaterialien erreichen theoretisch deutlich höhere Leistungsdichten als heutige Wasserspeicher. Allerdings haben bisherige Versuche mit Wärmespeichern mit PCM Materialien (makroverkapselt) aufgrund der von der

<sup>14</sup> Papageorgiou, M.; Leibold, M. & Buss, M. "Optimierung - Statische, dynamische, stochastische Verfahren für die Anwendung." Springer Vieweg, 2012

<span id="page-15-1"></span> $15$  Heinz A., "Application of Thermal Energy Storage with Phase Change Materials in Heating Systems", Dissertation am Institut für Wärmetechnik der TU Graz

<span id="page-15-2"></span> $^{16}$  Schranzhofer H., Heinz A., Streicher W., "Validation of a TRNSYS simulation model for PCM energy storages and PCM wall construction elements", Ecostock Conference 2006, Proceedings

entnommenen Leistung abhängigen Temperaturverluste bei Wärmeübergang und Wärmeleitung in den PCM bei Solaren Kombisystemen und Betrachtungen über ein Jahr KEINE signifikanten Verbesserungen gegenüber Wasserspeichern gebracht. Ähnliche Ergebnisse ergaben Versuche mit PCM Slurries mit mikroverkapselten Paraffinen welche im Wasser mitgepumpt wurden. Hier konnte nur PCM Anteile von maximal 40 % realisiert werden (also 60 % Wasser) da der Slurry sonst aufgrund der Zunahme der Zähigkeit nicht mehr pumpbar war.

#### <span id="page-16-0"></span>*3.5 Stand der Technik: Bauteilaktivierung*

Eine einfachere Technologie, die aktive Nutzung der thermischen Speichermasse des Gebäudes (Gebäudemassenaktivierung), wird hingegen in Form von Fußboden- bzw. Wandflächenheizungen bereits seit längerem genutzt. Die Ursprünge gehen sogar zurück bis auf die römischen Hypokaustenheizungen, bei denen heiße Luft durch Luftkanäle in den Fußböden geleitet wurde. In Industrie- bzw. Gewerbegebäuden werden verstärkte Bodenplatten seit den 1990er Jahren genutzt, um aktiv Wärme aus Solarenergie zu speichern bzw. damit eine Basisheizung des Gebäudes zu ermöglichen. Erste Beispiele dafür waren die Hallen der Firma Doma-Solartechnik in Vorarlberg (1999) oder später der Firma Sunmaster in Oberösterreich wo auch das unter dem Gebäude liegende Erdreich in das Energiekonzept miteingebunden wurde. Auslegungsrichtlinien für diese Anwendungen wurden im Rahmen der IEA SHC Task33 von AEE INTEC erarbeitet und in einem Planungshandbuch präsentiert: "Design Guidelines - Solar Space Heating of Factory Buildings - With Underfloor Heating Systems<sup>417</sup>.

Die aktive Nutzung der Gebäudespeichermasse zur vollsolaren Wärmeversorgung in Gebäuden wird seit einigen Jahren besonders von Kuster Energielösungen GmbH in Salzburg umgesetzt. In diesen Objekten wird auch bereits die Einbindung von Wärmepumpen als Wärmeerzeuger mitberücksichtigt. Auch in diesen Objekten liegt der Schwerpunkt in der Langzeitspeicherung von Wärme.

Grundlegende Forschungsarbeiten zur Bauteilaktivierung hinsichtlich des wärmetechnischen Verhaltens verschiedener Schichtaufbauten von aktivierten Bauteilen wurden auch an der TU-Wien<sup>[18](#page-16-2)</sup> durchgeführt.

In großvolumigen Gebäuden ist die Gebäudemassenaktivierung teilweise auch in Kombination mit dem darunterliegenden Erdreich bzw. dem Grundwasser oder auch mit Wärmepumen bereits seit langem üblich, da in diesem Bereich der Werkstoff Beton sehr häufig zum Einsatz kommt. Im Bereich der Einfamilienhäuser ist die Gebäudemassenaktivierung aber bisher nur vereinzelt in Kombination mit Wärmepumpen und Fußbodenheizungen anzutreffen. In Frankreich wurde aber beispielsweise im Rahmen der IEA SHC Task 26 (1998-2002) von der Firma Clipsol [10] bereits präsentiert, wie in

<span id="page-16-1"></span><sup>&</sup>lt;sup>17</sup> D. Jaehnig, 2007, Design Guidelines - Solar Space Heating of Factory Buildings - With Underfloor Heating Systems, IEA SHC Task33 Bericht

<http://archive.iea-shc.org/publications/task.aspx?Task=33>

<span id="page-16-2"></span><sup>18</sup> *K. Krec, 2004, Forschungsergebnisse als Basis lösungsorientierter Anwendung in der Bauteilaktivierung, Expertenforum 2014 Tagungsband Energiespeicher Beton[, http://www.gvtb.at/docs/energiespeicher](http://www.gvtb.at/docs/energiespeicher-beton/ef_2014_energiespeicher_beton.pdf)[beton/ef\\_2014\\_energiespeicher\\_beton.pdf](http://www.gvtb.at/docs/energiespeicher-beton/ef_2014_energiespeicher_beton.pdf)*

Einfamilienhäusern für Solarkombisysteme erfolgreich eine verstärkte Fundamentplatte als Solarspeicher genutzt werden kann.

Seitens UIBK wurde 2012 im Rahmen der Kooperation ClimateConcrete mit der Fa. Progress in Brixen und der EURAC in Bozen ein Simulationsmodell in TRNSYS zur Ermittlung der Kurzzeit - Wärmespeichermöglichkeiten von Betonkernaktivierungen in teilvorgefertigten Betondecken und den damit verbundenen Auswirkungen auf den Heiz- und Kühlenergiebedarf, die Behaglichkeit und die Laufzeit der Wärmeverteilpumpen aufgestellt. Die Betonkernaktivierung bietet die Möglichkeit Wärme auch einige Stunden zeitversetzt zum Bedarf dann einzuspeisen, wenn die Randbedingungen günstig sind. Im Projekt Climate Concrete wurden dies über die Ein- und Ausschalt "Hysterese" simuliert, die ein entsprechendes Überheizen des Raumes ermöglicht. Eine Vergrößerung der Hysterese bedeutet eine größere Wärmemenge, die im Beton zwischengespeichert wird. Dies führt somit im Heizfall zu einer erhöhten Wärmeabgabe und damit zu einem Überheizen des Raums, was wiederum einen erhöhten Wärmeverlust des Hauses zur Folge hat. Der Kühlfall verhält sich adäquat. Lastverschiebungen bis zu mehreren Stunden sind möglich, bis zu Hysteresen von 1K hält sich der erhöhte Heizwärmeverbrauch im Rahmen (<8%), darüber wird er dann signifikant höher (ca 30% bei 5K).

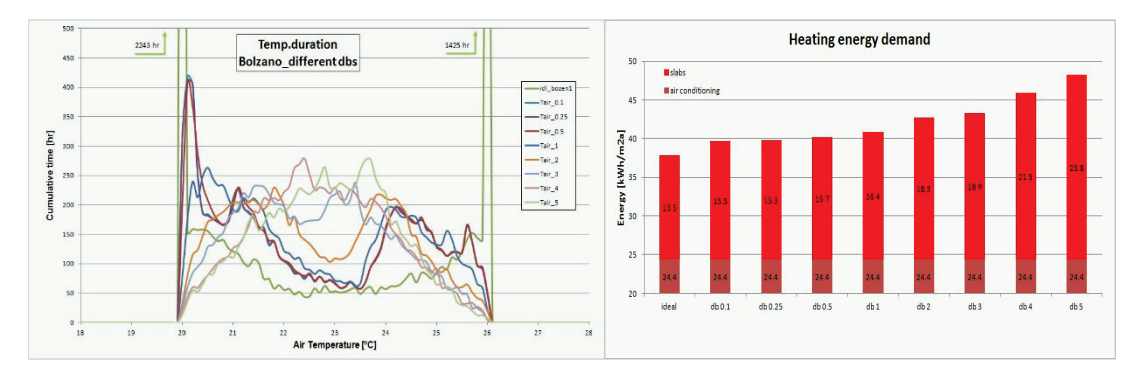

<span id="page-17-1"></span>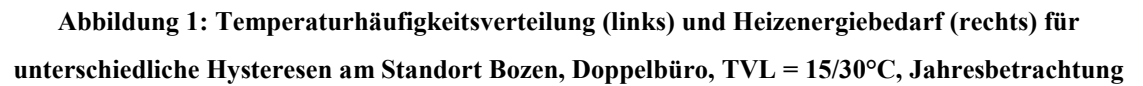

Basierend auf diesen Arbeiten wurde Ende 2012 das Projekt TheBat gestartet, um systemtechnische Fragestellungen der Kombination Betonkernaktivierung mit Wärmepumpe und PV-Kopplung bzw. MPC-Regelung (Modell Predective Control) mit Wetter- oder Strompreisvorhersage zu untersuchen.

#### <span id="page-17-0"></span>*3.6 Kurzbeschreibung des Aufbaus (Kapitel) des Ergebnisberichts*

Zu Beginn des Ergebnisberichtes wird neben der Kurzfassung noch eine allgemeine Einleitung zum Thema Wärmespeicher und dem IEA SHC Task42 / ECES Annex 29 gemacht. Anschließend werden Hintergrundinformationen zum Projekt beschrieben, welche die Aufgabenstellung, die Projektziele und die Methodik sowie Vorgangsweise während des Projektes beinhalten. Nach diesen umfassenden Überblick über die im nationalen Konsortium bearbeiteten Projekte, werden die Ergebnisse präsentiert, wobei diese den Hauptteil des Ergebnisberichtes darstellen. Darauf folgend wird noch die Qualität der Vernetzung während des Projektes, sowie die Schlussfolgerung und der Ausblick zum Thema "Compact Thermal Energy Storage" qualitativ beschrieben.

## <span id="page-19-0"></span>**4. Hintergrundinformation zum Projektinhalt**

#### **Darstellung und Beschreibung des Kooperationsprojektes:**

In dem IEA-Task 42 / Annex 29 arbeiteten 16 Länder gemeinsam an der Schlüsseltechnologie, der kompakten thermischen Energiespeicher. Die involvierten Partnerländer waren:

*Australien, Belgien, Deutschland, Dänemark, Frankreich, Großbritannien, Holland, Italien, Japan, Österreich, Schweden, Schweiz, Slowenien, Spanien, Türkei und die Vereinigten Staaten von Amerika.*

Untergliedert war der Task in dessen Entwicklungsaspekte: Materialentwicklung, Materialcharakterisierung, experimentelle Tests und Simulation, welche mit den Anwendungsaspekten Systemintegration, Erprobung sowie Wirtschaftlichkeit verknüpft wurden.

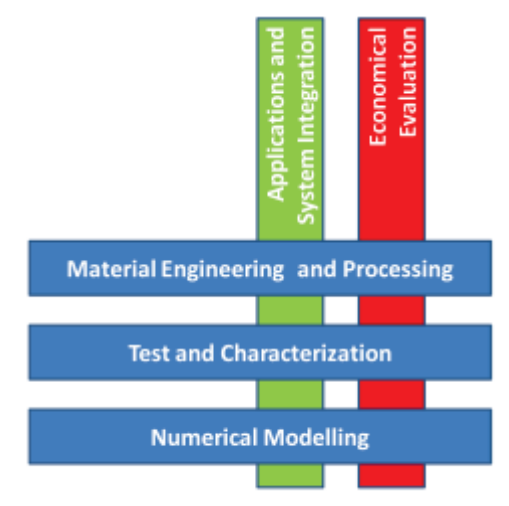

#### **Projektziele:**

Das Hauptziel des Tasks war, durch Material- und Systementwicklungen eine bessere Performance im Bereich der thermischen Energiespeicherung zu erreichen. Dieses Hauptziel wurde weiter unterteilt in:

- Identifikation von Materialanforderungen für relevante Anwendungen unter Verwendung von Simulationen bisher bekannter Speichertechnologien
- Identifikation, Design und Entwicklung neuer Materialien und Verbundstoffe für kompakte Wärmespeicher
- Entwicklung von Mess- und Testverfahren zur Charakterisierung neuer Speichermaterialien
- Entwicklung von numerischen Modellen, welche die Möglichkeit zum Vergleich mit herkömmlichen Speichermaterialien eröffnet
- Entwicklung und Demonstration neuer kompakter Speicherkonzepte
- Bildung eines aktiven und effizienten Wissenschaftsnetzwerks in dem Wissenschaftler und Industrievertreter aus dem Bereich der Wärmespeicherung miteinander kollaborieren können

#### **Vorgangsweise:**

Die Aufgabenstellung in der durchgeführten IEA-Task Beteiligung bestand in der Vernetzung der österreichischen wissenschaftlichen Akteure im Bereich Wärmespeicherung mit der internationalen Forschungslandschaft und der Partizipation der entwickelten Expertise. Für alle nationalen Partner gab es die Möglichkeit, Ergebnisse ihrer eigenen F&E Projekte in den Task einzuarbeiten, um sich im internationalen Rahmen zu positionieren und zu vernetzten.

Das Ergebnis der IEA Task Zusammenarbeit ist einerseits die Dokumentation und Vergleichbarkeit von Projektergebnissen und andererseits die Abstimmung der nationalen Projekte mit dem internationalen Stand. Durch intensive internationale Vernetzung konnten Projekterfahrungen ausgetauscht und damit Entwicklungsrisiken in Projekten frühzeitig begegnet werden. Die eigene Positionierung für Beteiligungen an internationalen Konsortien sowie Werbung industrieller Partner sind wichtige Tätigkeiten im Umfeld der Task-Meetings.

## <span id="page-21-0"></span>**5. Ergebnisse des Projektes**

Ziel der internationalen Kooperation war es, durch Material- und Systementwicklungen eine bessere Performance im Bereich der thermischen Energiespeicherung zu erreichen. Um diese umfangreiche Arbeit im Bereich der thermischen Energiespeicherung entsprechend zu strukturieren, wurden die Tätigkeiten jeweils auf Institutsebene der Arbeitsgemeinschaft gegliedert.

Im Anschluss werden die jeweiligen Beiträge bzw. Ergebnisse des nationalen Konsortiums beschrieben, die an der Zielerreichung der internationalen Kooperation beteiligt waren. Diese Beiträge erfüllen weitestgehend die gestellten Ziele, die Ziele wurden somit erreicht.

#### <span id="page-21-1"></span>*5.1 Beiträge ASiC*

- Ergebnisse der ASIC-F&E Projekte
	- $\circ$  FLOW-TCS  $^{19}$  $^{19}$  $^{19}$
	- $\circ$  DualDesorption<sup>[20](#page-21-3)</sup>
	- o SenThermS
- Ergebnisse im Hinblick auf eine Systembeschreibung des Wärmespeichers
- Aufbau Prototyp und Ergebnisse zu der Skalierbarkeit der Flow-TCS Konzepte

#### Ziel von Projekt "DualDesorption":

Um Energie aus fluktuierenden Quellen - wie Solarstrahlung - besser nutzen zu können, sind effiziente Speicher notwendig. Thermochemische Materialien, welche Wärme in einer reversiblen, temperaturgesteuerten Reaktion speichern, versprechen ein hohes Energiespeichervermögen und ein sehr gutes Langzeitverhalten. Eine technische Herausforderung bei der Nutzung von Solarstrahlung zur Wärmeversorgung von Wohngebäuden liegt darin, betriebssichere Saisonalspeicher mit möglichst geringen energetischen Verlusten zu realisieren.

Das Projekt DualDesorption kombinierte mehrere Trocknungsverfahren (Heißluft, Infrarot-, Mikrowellenstrahlung) und verglich dessen Effizienz bei der Trocknung von verschiedenen vielversprechenden Sorptionsspeichermaterialien.

#### Methode:

Der Versuchsaufbau sowie detailliertere Ergebnisse sind dem entsprechenden Endbericht des Projektes DualDesorption, bzw. aus dessen Deliverables zu entnehmen.

<span id="page-21-2"></span><sup>&</sup>lt;sup>19</sup> Verlustfreie Solarspeicher mittels thermochemischer granular-flow Materialien, 2012-2015, kooperative Forschung, (FFG# 834423)

<span id="page-21-3"></span> $20$  Thermisch und elektrisch getriebene Desorption von thermochemischen Wärmespeichermaterialien für solare Langzeitspeicher; FFG - e!MISSION.at - 4. Ausschreibung; 2014-2015; Projekt-Nr. 843844) [Link](https://www.researchgate.net/publication/283502391_Dual-Desorption_Projektbericht_report_in_German)

Grundsätzlich wurden im Projekt mehrere Arten von Sorbentien verwendet:

- 1. Zeolithe: Köstrolith 4A, ZAG-ZC2, ZAG-ZC1 (3 Materialien)
- 2. Composite (Salzimprägnierte Mineralien): Klinoptilolith + 7,5% MgSO<sub>4</sub> + 7,5% MgCl<sub>2, ,</sub> Köstrolith 4A +15%  $Al<sub>2</sub>(SO<sub>4</sub>)<sub>3</sub>$  (2 Materialien)
- 3. Reine Salzhydrate: Lithiumchlorid (LiCl), Aluminiumsulfat (AlSO<sub>4)</sub>, Mischung (50% LiCl + 50%  $MgSO<sub>4</sub>$ ) (3 Materialien)

Da nicht alle Materialarten für alle Trocknungsverfahren geeignet sind wurden die Messmethoden variiert. Die untenstehende Tabelle bietet einen Überblick über die Materialien sowie die verwendeten Messverfahren:

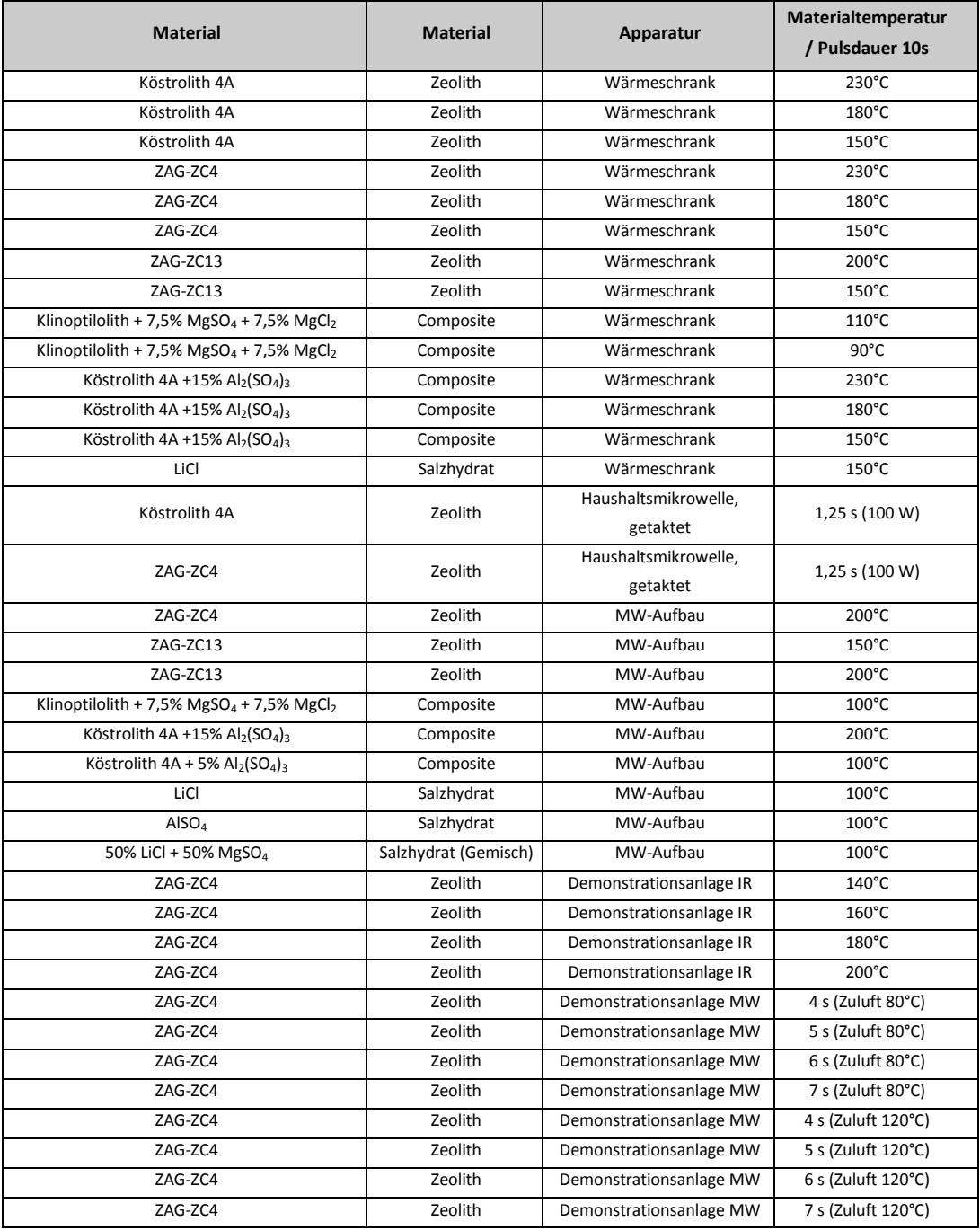

<span id="page-22-0"></span>**Tab. 2: Übersicht über die untersuchten Materialien**

#### Ergebnisse und Erkenntnisse:

Der Vergleich der Trocknungsverfahren zeigt, dass im Infrarotbetrieb hohe Förderraten, hohe Trocknungsgrade und gute Steuerbarkeit der Temperatur möglich sind. Mit steigender Zuluft-Temperatur sinkt der elektrische Energieverbrauch der Demonstrationsanlage, da die Heizelemente weniger Energie benötigen, um die eingestellte Materialsolltemperatur aufrecht zu erhalten. Im Mikrowellenbetrieb wurden hohe Desorptionsgrade und geringere Aufheizzeiten festgestellt. Der Mikrowellenofen neigt trotz kompaktem und leichtem Aufbau mit den eingestellten Betriebsparametern nicht zur Überhitzung und verursacht keine Stehzeiten. Allerdings wurde mit dem Infrarotofen eine deutlich höhere Energieeffizienz (gespeicherte Enthalpie / Energieverbrauch) erreicht.

Weitere Ergebnisse (Highlights) die auf Basis der Projektergebnisse entstanden sind:

- Konferenzbeitrag (SHC Conference-Istanbul, 2.- 4.12.2015), akzeptiert
- Konferenzbeitrag (IRES 2016-Düsseldorf ), eingereicht
- Diplomarbeit (MSC Miriam Lachner), abgeschlossen
- Kooperativers Projekt OFFSORE-Energieforschungsprogramm der FFG, seit 2016
- Sondierung Holz-KOMBiDRY-Energieforschungsprogramm der FFG, seit 2016

#### Ziel des Projektes "FlowTCS":

Eine Anwendung von Sorptionsmaterialien zur saisonalen Speicherung von Solarenergie für die Nutzung im Winter wurde im Rahmen des Projektes "FlowTCS" mit einem innovativen Reaktorkonzept untersucht. Neben dem neuen Verfahrenskonzept wurden auch granulare thermo-chemische Materialien entwickelt, um einen kompakten und nahezu verlustlosen Solar-Wärmespeicher zu realisieren. Die Wahl von kostengünstigen Rohstoffen (natürliche Zeolithe, Salze) und ein bewegter Reaktionsraum sollen dabei eine höhere Effizienz und Wirtschaftlichkeit ermöglichen.

#### Methode:

Das wichtigste Kriterium zur Auslegung eines bewegten Reaktionsraumes (Trommelreaktor) ist das Angebot an Wasserdampf in der Luft. Die Entwicklung von thermischer Leistung, der Effizienz der Feuchtigkeitsaufnahme und damit der Adsorption während des Adsorptionsprozesses hängen stark von den Betriebsbedingungen ab. Für die Untersuchung der Parameter bei Anwendungen im Haushalt wurden deswegen zwei repräsentative Betriebsarten definiert und mit einem geeigneten Aufbau im Labor getestet. Aus der Umgebung gelangt der Luftstrom entweder über einen konditionierten Raum, in dem sich zusätzliche Wasserdampfquellen befinden (Schema A) oder direkt von der Umgebung in den Adsorber (Schema B).

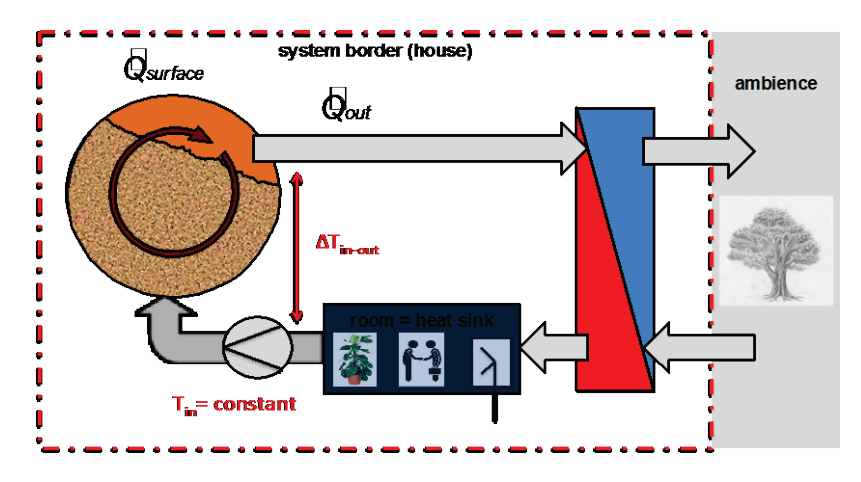

**Abbildung 2: Heizbetrieb (Schema A)**

<span id="page-24-0"></span>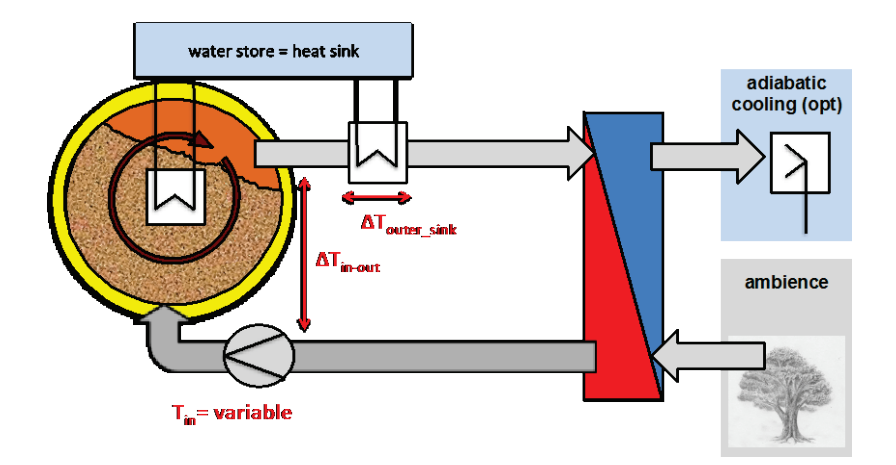

**Abbildung 3: Warmwasserbetrieb (Schema B)**

#### <span id="page-24-1"></span>Ergebnisse und Erkenntnisse der praktischen Untersuchung:

Speziell für den Warmwasserbetrieb wurden gleich mehrere Messungen durchgeführt, untenstehende Abbildung zeigt die Entwicklung von Temperatur und Abluftfeuchte während dem Betrieb.

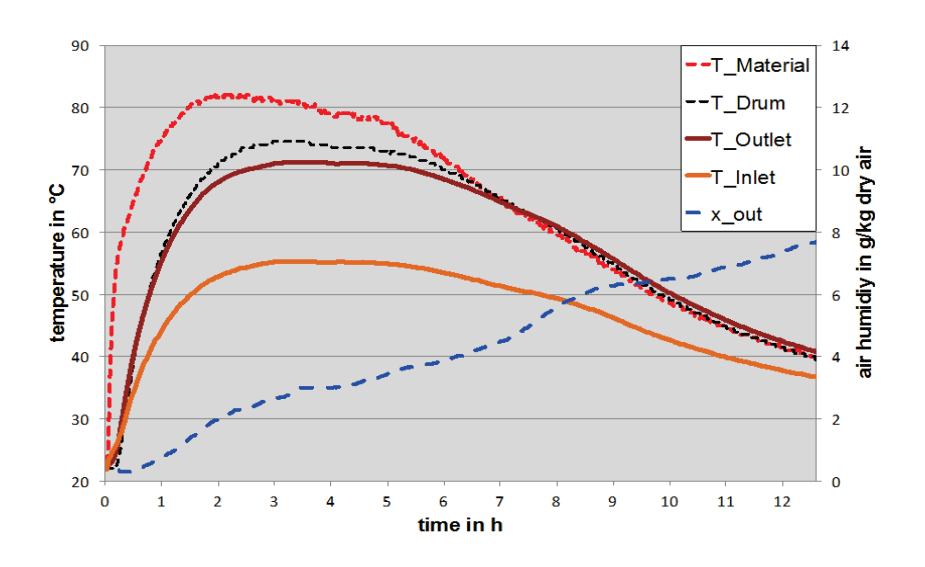

<span id="page-25-0"></span>**Abbildung 4: Entwicklung von Temperatur und Abluftfeuchte mit variablen Einlasstemperaturen (Betriebssystem B)**

Der Wasserdampfgehalt der Abluft (blau gestrichelte Line) steigt über die Durchlaufzeit konstant an. In Bezug auf die Wasserbeladung des Materials nimmt die Steigung zu. Somit nimmt die Hygroskopizität des Materialbettes kontinuierlich ab. Im Batchdurchlauf in [Abbildung 4](#page-25-0) (x<sub>in</sub>= 9.5 g/kg) wird die Spitzenlast (850 W) nach 3 Stunden erreicht, wobei die Luftaustrittstemperatur (braune Linie) und die Trommeltemperatur (schwarz gestrichelte Line) ihr Maximum aufweisen. Wärme wurde über 12 Stunden freigesetzt. Die Eintrittstemperatur (orange Line) stieg bis zu 55 °C, während die Umgebungstemperatur bei 23 °C konstant gehalten wurde. Höhere Wärmelasten führen zu einer Abnahme der Zuluft-Temperatur, hierdurch sinken alle Temperaturwerte. Die Aufheizzeit könnte durch Trennen der Last zu Beginn des Reaktorbetrieb verkürzt werden.

Eine ausführliche Versuchsreihe mit technischem Zeolith zeigte, dass bei Batch-Durchläufen Wärme bis zu 12,5 Stunden abgeführt werden kann. Dabei wurden Leistungen bis zu 1,5 Kilowatt frei. Die Energiebilanzen von Durchläufen mit regeneriertem Material zeigen, dass durchschnittlich 90 Prozent der theoretisch erzielbaren Energiedichte von Zeolith mit dem Verfahren genutzt werden kann. Mit Desorptionstemperaturen von 230 Grad Celsius konnte bis zu 538 Kilojoule Wärme pro Kilogramm Zeolith freigesetzt werden. Dies entsprich der zweieinhalbfachen Energiedichte eines Wasserspeichers bei einem Temperaturhub von 50 Kelvin. Bei hoher Zuluft-Feuchte sind Temperaturhübe von bis zu 36 Kelvin zwischen Zuund Abluft erzielbar. Die Analyse ausgewählter Betriebspunkte zeigt, dass die Versorgung thermischer Haushaltsdienstleistungen grundsätzlich möglich ist.

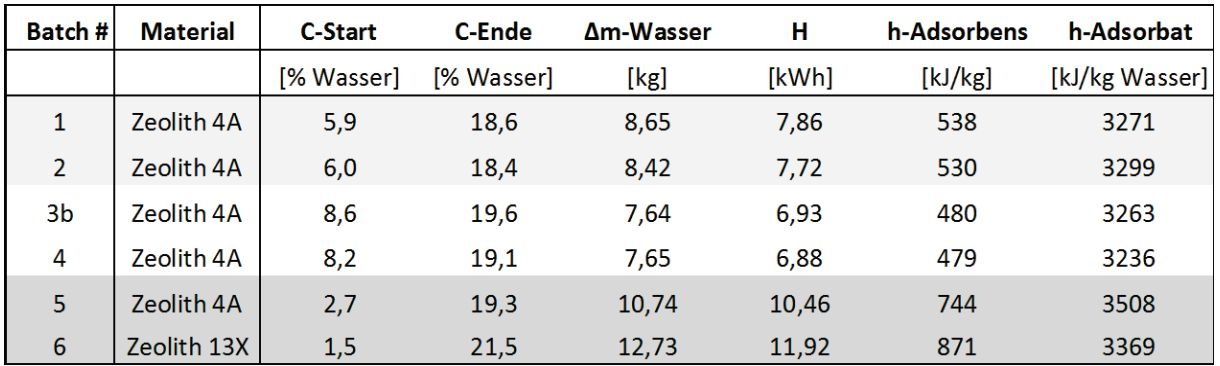

#### <span id="page-26-0"></span>**Tab. 3: Bilanzierung der freigesetzten Wärme**

Die nutzbare Energiedichte von Zeolith ist bei den Versuchsdurchläufen von den Verfahrensbedingungen abhängig. Die ausgewerteten Parameter zu den Versuchen sind in **Fehler! Verweisquelle konnte nicht gefunden werden.** ersichtlich. Die Durchläufe mit den gelieferten Materialien (Batch #5 und Batch #6) wurden ohne Berücksichtigung von Desorptionsbedingungen betrachtet.

Unterstützt wurde die Entwicklung durch thermo-physikalische Methoden und Simulationsverfahren, welche vom Projektpartner AIT durchgeführt wurden.

Veröffentlichung im Rahmen des Tasks:

- Zettl B., Feststoff Sorptionsprozess für Industrielle Wärmespeicherung Erkenntnisse aus dem Projekt "FLOW TCS", IEA Tagung: Kompakte Thermische Energiespeicher – Internationale Trends und österreichische Entwicklungsschwerpunkte, 23. Oktober, Wien
- Englmair G., Zettl B., Lager D.: "Characterisation of a rotating adsorber designed for thermochemical heat storage processes", EUROSUN2014, International Conference on Solar Energy and Buildings, 16. - 19. September 2014, Aix les Bains
- Zettl B., Englmair G., Steinmaurer G., (2014), Development of a revolving drum reactor for open-sorption heat storage processes, Journal of Applied Thermal Engineering, [Volume 70, Issue 1,](http://www.sciencedirect.com/science/journal/13594311/70/1) 5. September 2014, p. 42-49
- Zettl B., Englmair G., Steinmaurer G., Reichl C.: "Entwicklung eines offenen Adsorptionsprozesses in einem Trommelreaktor", Gleisdorf SOLAR, 25. – 27. Juni 2014, Gleisdorf

#### <span id="page-27-0"></span>*5.2 Beiträge AIT*

- Ergebnisse aus Flow-TCS (thermophysikalische Charakterisierung der Materialien und Simulation einer offenen Sorptionstrommel)
- Ergebnisse Systembeschreibung

#### Ziel des Projektes

Die Aufgabe der numerischen Arbeiten im Projekt FlowTCS lag darin, einen Einblick in die involvierten thermodynamischen Prozesse eines offenen Sorptionssystems zu erhalten. Weiters war Mithilfe und Layout zukünftiger Designs ein wesentlicher Aspekt.

#### Methode

Zwei unterschiedliche Simulationsmethoden kamen im Projekt zur Anwendung. Das Material Köstrolith 4AK wurde zunächst mittels thermophysikalischer Meßtechnik chakterisiert. Mit Hilfe von Thermogravimetry mit simultaner differentieller Scanning-Kalometrie konnten die notwendigen Interpolationsfunktionen für die Modellierung des kinetischen Verhaltens gewonnen werden. Diskrete Partikelmodelle in einem Navier Stokes (CFD) Löser und Partikelsimulationen (basierend auf dem OpenSource Tool LIGGGHTS) ergaben die Mischungscharakteristiken in der rotierenden Trommel. Im zweiten Schritt wurde die Adsorption auf Basis der thermophysikalischen Messungen im diskreten Partikelmodell implementiert. Abschließend wurde eine Parameterstudie durchgeführt, im deren Rahmen Temperaturen und Wassergehalt in der Einströmung sowie der Mischungsalgorithmus variiert wurde. Diese Studie basierte auf einem zeitabhängigen Ansatz eines porösen Volumen Modells.

#### Ergebnisse und Erkenntnisse

In der einfachen kinetischen Adsorptions-Implementation ergab sich bereits nach 1.5 h eine signfikante Reduktion der mittleren Trommelreaktor-Temperatur. Die deutlich realistischeren Implementationen zeigten in Folge eine realistischere Reaktion mit Temperatur-Peaks im Bereich von 15 Minuten. Die Temperaturdifferenz zwischen der Partikeltemperatur und des nutzbaren Temperatur-Levels der Energieextraktion wurde durch die Umsetzung der Mischungsmodelle erreicht. In den Simulationen konnten Temperaturen-Erhöhungen des Zeolit-Materials zwischen 15 K und 28 K erreicht werden, die einem Lufttemperaturbereich von 21 K und 33 K entsprachen. Dies stimmte gut mít den experiementellen Resultaten überein, die Temperatur-Erhöhungen von bis zu 36 K zeigten. Die entwickelte Simulationsmethodik erlaubt die Indentifikation ungenutzter Gebiete in den Reaktorgeometrien. Die numerische Optimierung der Strömungsfelder und Verbesserung der Durchmischung der Partikel führt zu neuen Reaktor-Designs.

Instationäre Simulationen wurden für die reale Trommelreaktorgeometrie (siehe [Abbildung 5\)](#page-28-0) unter zu Hilfenahme der Volumenporositäten und der kinetischen Modelle durchgeführt.

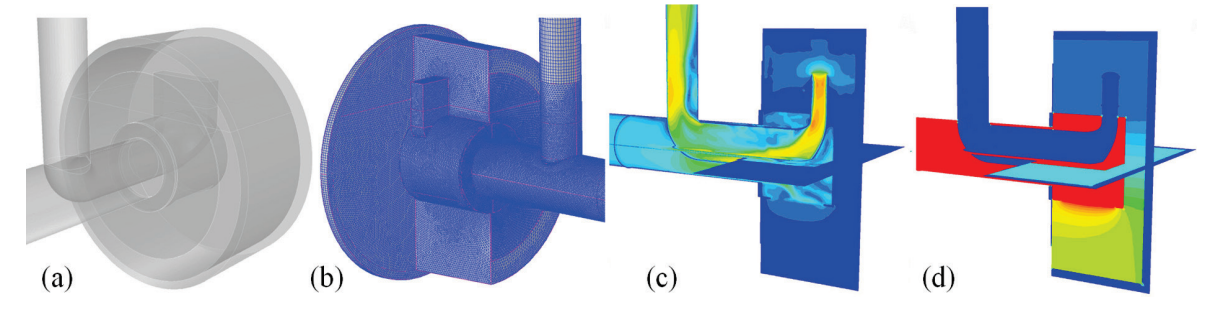

<span id="page-28-0"></span>**Abbildung 5: (a) Überblick über die Trommelgeometrie, (b) Detail des numerischen Rechengitters (einige Teile sind nicht gezeigt), (c) Kontourdarstellung des Geschwindigkeitsbetrags auf den Schnittebenen x=0, y=0 und z=0 im Farbbereich von 0 – 7.5 m/s. (d) Kontourdarstellung des Geschwindigkeitsbetrags auf den Schnittebenen x=0, y=0 und z=0 im Farbbereich von 0 – 7.5 m/s. (d) Kontourdarstellung des statischen Drucks auf den gleichen Schnittebenen. Eine isotrope Porosität wurde im Bereich der Partikel angesetzt.**

Dabei wurden neben Simulationen einer ruhenden Trommel auch Berechnungen für unterschiedliche Durchmischungsszenarien durchgeführt. Basierend auf den Partikelsimulationen (siehe [Abbildung 6](#page-28-1) und [Abbildung 7\)](#page-29-0) sind in [Abbildung 8](#page-29-1) Resultate einer zufälligen Durchmischung und einer Mittelung nach jeweils 60s dargestellt.

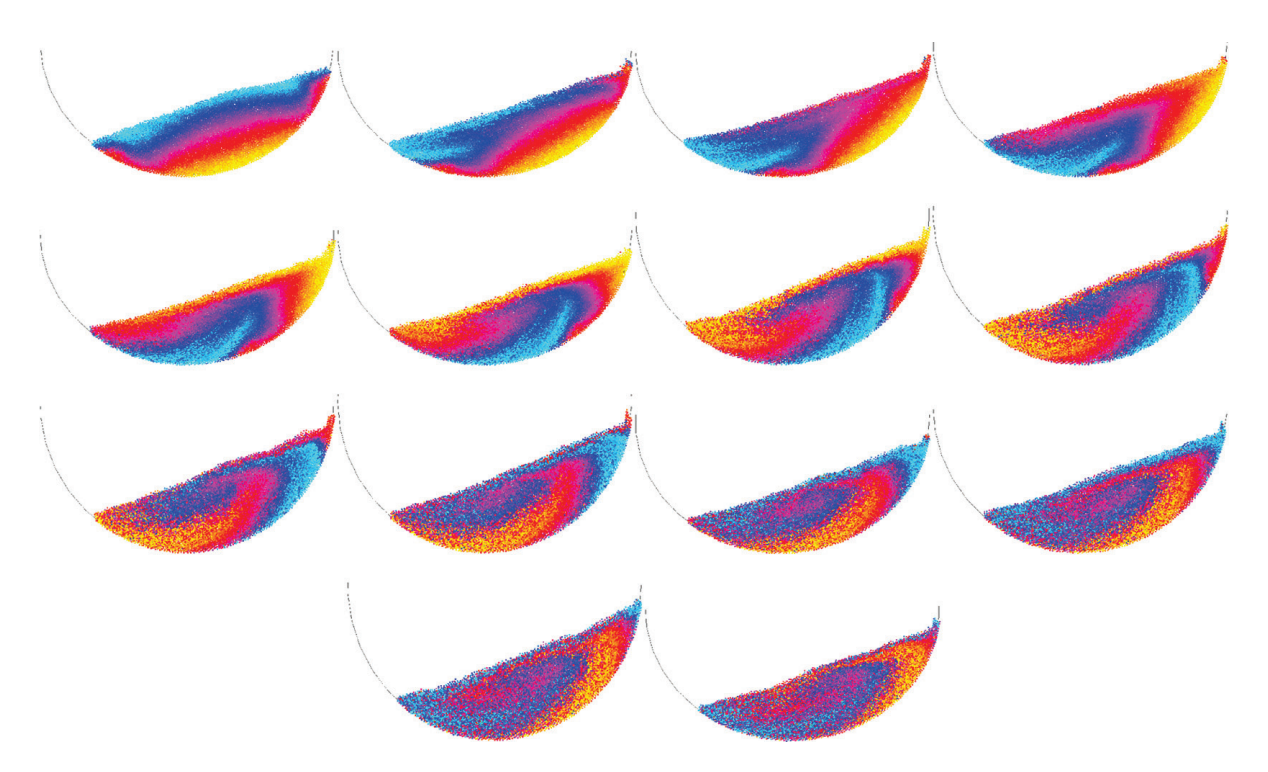

<span id="page-28-1"></span>**Abbildung 6: Partikel-ID in der rotierenden Trommel bei physikalischen Zeitpunkten zwischen 3.0s (oben links) und 22.5s (unten rechts). Die Resultate wurden mit Hilfe des OpenSource Tools LIGGGHTS erhalten.**

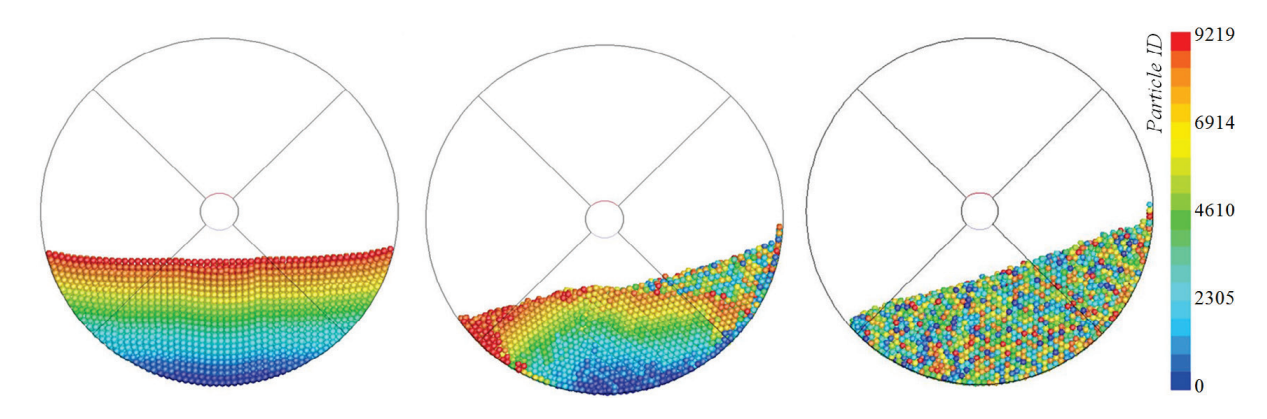

<span id="page-29-0"></span>**Abbildung 7: Partikel-ID in der rotierenden Trommel bei physikalischen Zeitpunkten 0s (links), 334s (mitte) und 446s (rechts). Die Resultate wurden mit Hilfe des Navier Stokes Lösers ANSYS Fluent berechnet.**

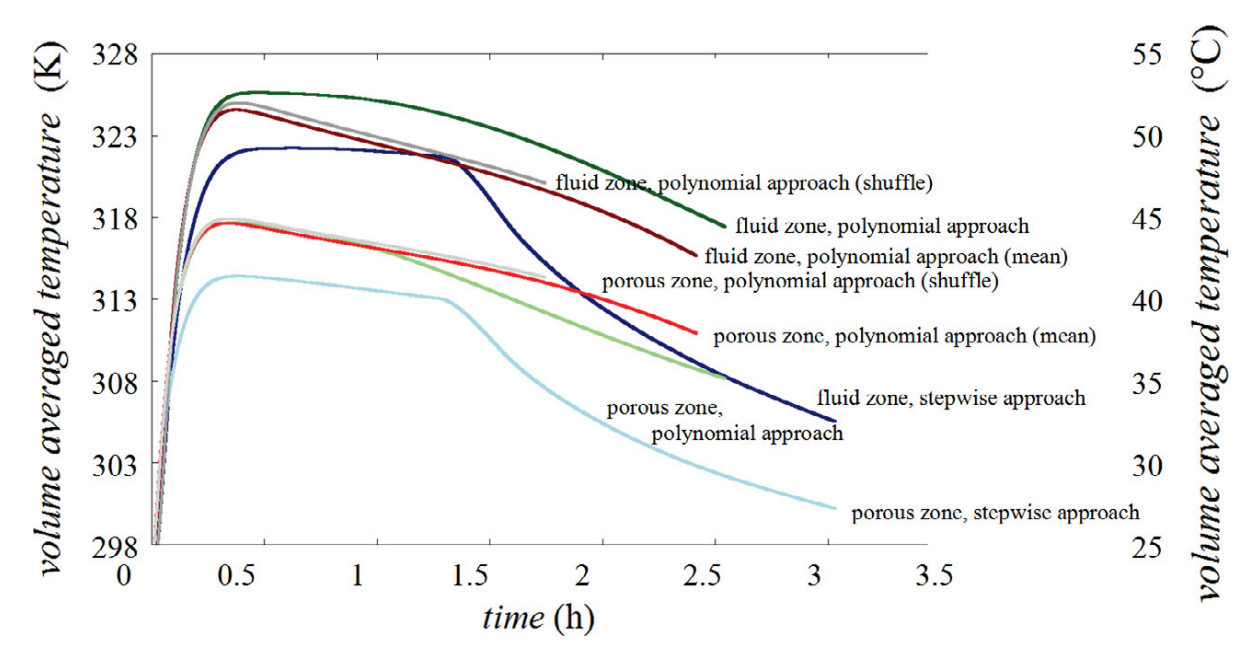

**Abbildung 8: Zeitverlauf der Temperatur im Prototypen**

<span id="page-29-1"></span>Für das komplexe kinetische Modell und der gewählten Methode der zufälligen Durchmischung wurden Simulationen für unterschiedliche Eintrittstemperaturen und – feuchten der Luft durchgeführt. Die Temperatur wurde dabei auf 22°, 35°, 48° und 61°C gesetzt, die Feuchten wurden auf die Werte 6 g/kg, 9 g/kg, 12 g/kg und 15 g/kg gesetzt. [Tab.](#page-30-0)  [4](#page-30-0) gibt eine Übersicht der durchgeführten Simulationen. [Abbildung 9](#page-30-1) zeigt die mittlere Temperatur im Zeolith (Porosität) und in der Luft. [Abbildung 10](#page-31-0) zeigt die Abhängigkeit der Zeolithmasse von der Feuchte und Temperatur der einströmenden Luft. Die [Abbildung 9](#page-30-1) und [Abbildung 10](#page-31-0) zeigen jeweils den Zeitbereich von Start der Absorption bis zu einem Zeitpunkt von ca. 0.4h. Durch den Vergleich der Aufheizkurven bei gleicher Durchströmungsgeschwindigkeit kann die Abhängigkeit zwischen verfügbaren Feuchte- und Temperaturniveaus der Umgebung und des sich einstellenden Temperaturniveaus der Trommel (bzw. der Abluft) ermittelt werden. In [Abbildung 11](#page-31-1) sind die mittleren Temperaturen des Zeolith und der Luft oberhalb der Zeolith-Füllung in der Trommel nach eine Zeit von 900s dargestellt.

| Variante        | Bezeichnung       | Temperatur      | Absolute         | Mixing      | Kinetisches |
|-----------------|-------------------|-----------------|------------------|-------------|-------------|
|                 |                   | am Einlass      | Luftfeuchtigkeit | Algorithmus | Modell      |
|                 |                   |                 | am Einlass       |             |             |
|                 |                   | [°C]            | [kg/kg] H2O      |             |             |
| 1               | B <sub>22ss</sub> | 22              | 0.009            | steady      | simple      |
| $\overline{2}$  | B22sc             | 22              | 0.009            | steady      | polynomial  |
| $\overline{3}$  | <b>B22</b>        | 22              | 0.009            | shuffle     | polynomial  |
| $\overline{4}$  | B22mc             | 22              | 0.009            | mean        | polynomial  |
| 5               | <b>B35</b>        | $\overline{35}$ | 0.009            | shuffle     | polynomial  |
| $6\phantom{1}6$ | D <sub>22</sub>   | 22              | 0.015            | shuffle     | polynomial  |
| $\overline{7}$  | $\overline{D35}$  | 35              | 0.015            | shuffle     | polynomial  |
| 8               | D48               | 48              | 0.015            | shuffle     | polynomial  |
| 9               | D61               | 61              | 0.015            | shuffle     | polynomial  |
| $\overline{10}$ | <b>B48</b>        | 48              | 0.009            | shuffle     | polynomial  |
| 11              | <b>B61</b>        | 61              | 0.009            | shuffle     | polynomial  |
| 12              | C <sub>22</sub>   | 22              | 0.012            | shuffle     | polynomial  |
| 13              | C35               | 35              | 0.012            | shuffle     | polynomial  |
| 14              | C48               | 48              | 0.012            | shuffle     | polynomial  |
| 15              | $\overline{C61}$  | 61              | 0.012            | shuffle     | polynomial  |
| 16              | A22               | 22              | 0.006            | shuffle     | polynomial  |
| 17              | A35               | 35              | 0.006            | shuffle     | polynomial  |
| 18              | A48               | 48              | 0.006            | shuffle     | polynomial  |
| 19              | A61               | 61              | 0.006            | shuffle     | polynomial  |

<span id="page-30-0"></span>**Tab. 4: Zusammenstellung der berechneten Varianten des Protoypen**

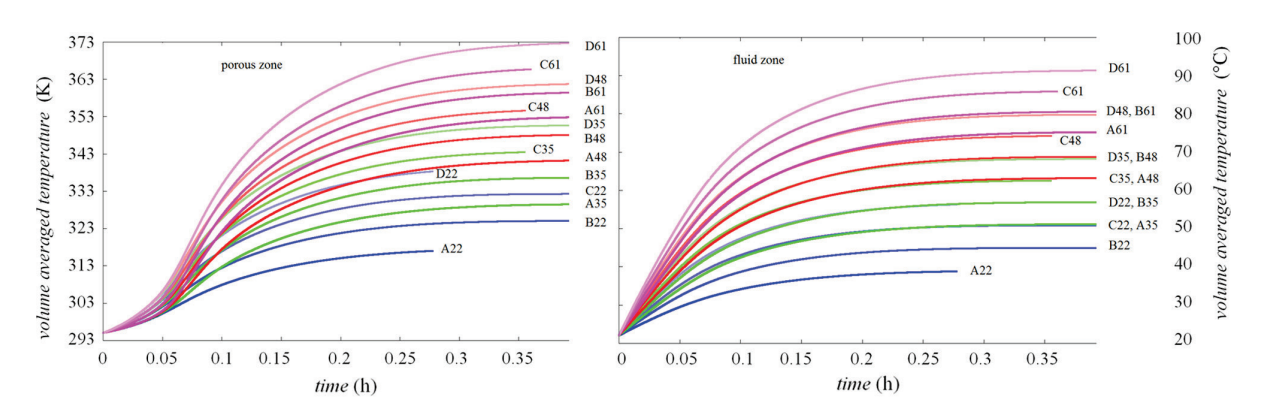

<span id="page-30-1"></span>**Abbildung 9: Zeitverlauf der Temperatur im (links) Prototypen in der porösen Zone (Zeolith) und (rechts) in der Luft**

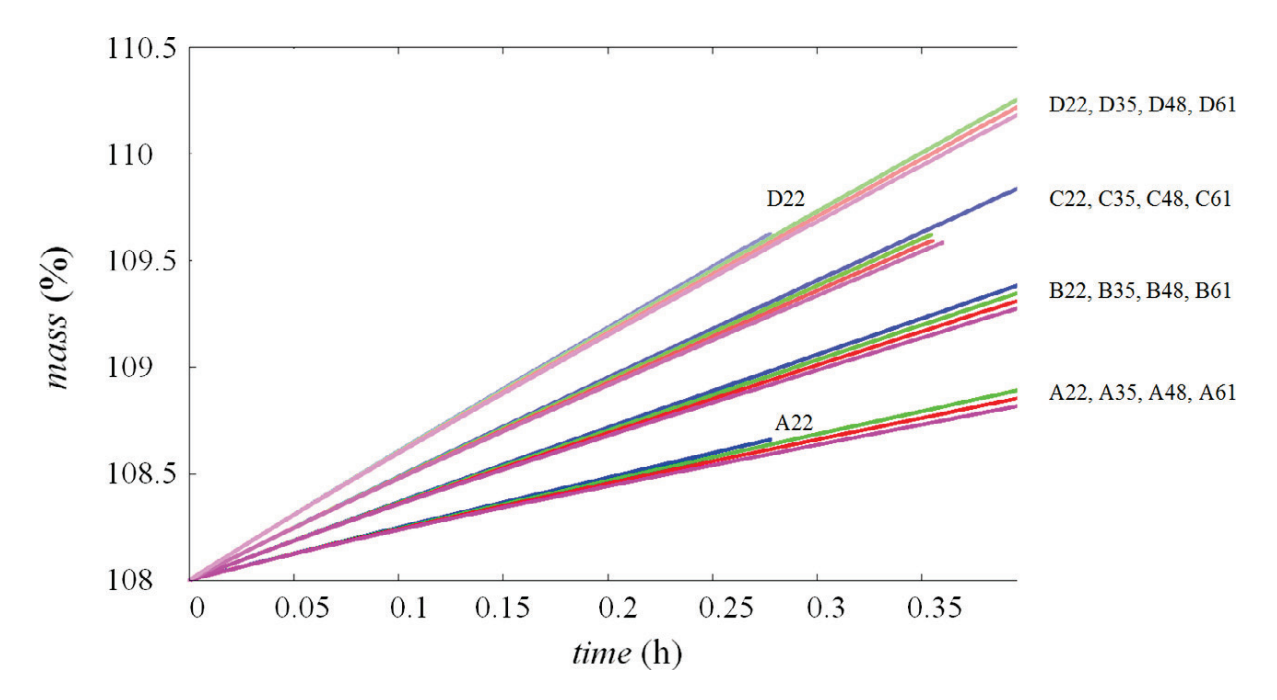

<span id="page-31-0"></span>**Abbildung 10: Zeitverlauf der Zeolithmasse für verschiedene Randbedingungen der einströmenden Luft. Die Feuchteabhängigkeit ist (6, 9, 10, 12 g/kg) ist deutlich ausgeprägter als die Abhängigkeit von der Temperatur der einströmenden Luft (22°, 35°, 48°, 61°). Die niedrigen Temperaturen ergeben jeweils die leicht steileren Kurven (entspricht größeren Absorptionsraten).**

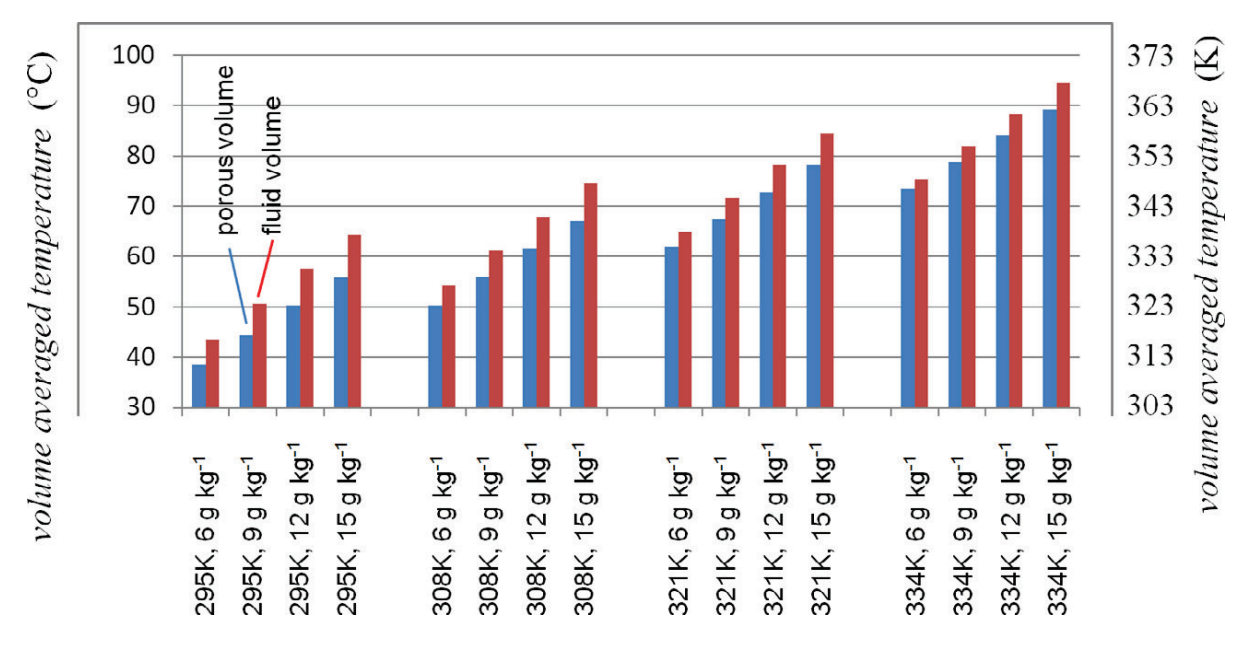

<span id="page-31-1"></span>**Abbildung 11: Mittlere Temperatur der Luft für die unterschiedlichen Varianten nach eine Zeit von 900s (0.4h). Der blaue Balken entspricht jeweils der Luft im Zeolithbereich, der rote Balken der Temperatur im Fluid-Bereich (Luftbereich oberhalb des Fluids).**

#### Veröffentlichung im Rahmen des Tasks:

- Ch. Reichl, G. Englmair, B. Zettl, P. Benovsky, Comparison of fluid dynamics simulations to experimental data for an open-sorption heat storage drum reactor, Applied Thermal Engineering, [Volume 107,](http://www.sciencedirect.com/science/journal/13594311/107/supp/C) 25 August 2016, Pages 994–1007
- Ch. Reichl, G. Englmair, B. Zettl, P. Benovsky, Heat transfer and kinetics in an open heat storage drum reactor analyzed by CFD and experimental methods, 19th ERCOFTAC AHS Pilot Centre Meeting, 23. Mai 2014, Udine, Italy
- TG/DSC Untersuchungen an neuen Materialien für Sorptionswärmespeicher, Tagung des AK-Thermophysik, IWM-RWTH Aachen, 09. März 2015

#### <span id="page-32-0"></span>*5.3 Beiträge AEE INTEC*

- Ergebnisse aus dem EU FP7 Projekt COMTES (numerische Modellierung, Heizen und Warmwasserbereitung, theoretische Limits)
- Ergebnisse zu den durchgeführten Leistungsuntersuchungen am Laborspeicher und zu den Ergebnissen der Validierung der Messergebnisse.
- Ergebnisse über die Auslegungsgrößen (Speicher und Kollektorfläche) von saisonalen Sorptionsspeicher auf Basis fester Sorption mit Zeolithen

#### Ziel des Projektes

Das EU Projekt COMTES besteht aus 3 Linien mit unterschiedlichen Langzeit-Speichertechnologien. Linie A, geleitet von AEE INTEC, beschäftigt sich mit einem geschlossenen Speichersystem basierend auf dem Adsorptionsprinzip. Ziel des Projektes ist die Planung und der Aufbau einer Demonstrationsanlage um diese unter realen Bedingungen zu testen. Bevor die Demonstrationsanlage jedoch geplant wird, werden Vorversuche an einem kleineren Prototyp (300 l) realisiert.

#### Methode

Für die Vorversuche wurde ein Prototyp mit 160 kg Zeolith 13XBF und Spiralwärmetauscher aufgebaut. In der Mitte des zylindrischen Speichers befindet sich ein Dampfkanal für die optimale Verteilung des Wasserdampfs im Bett. Als Verdampfer/Kondensator wurde ein umgelenkter Plattenwärmetauscher eingesetzt. Der Aufbau ist in [Abbildung 12](#page-33-0) sichtbar.

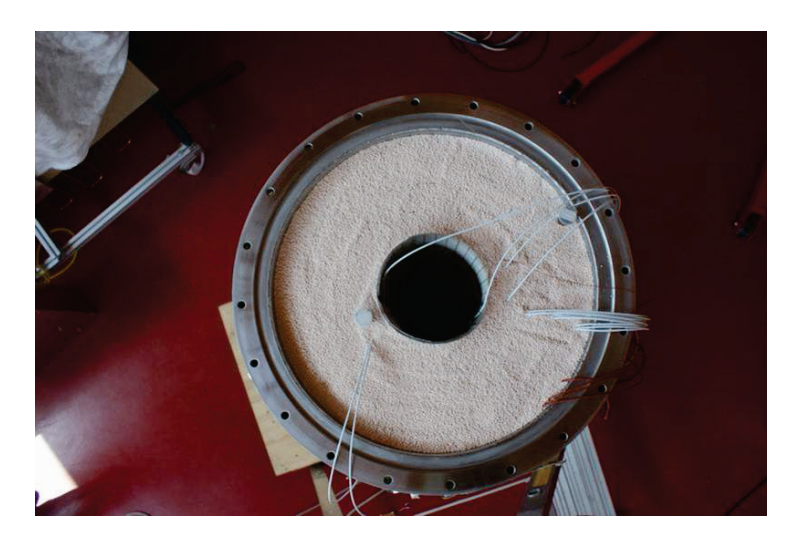

Abbildung 12: Prototyp mit Dampfkanal

<span id="page-33-0"></span>Für die eigentliche Demonstrationsperiode wurde eine Demonstrationsanlage bestehend aus 12 m² Vakuumröhren-Kollektoren, 2 x 1000 l Sorptionsspeichern gefüllt mit Zeolith 13XBF und einen sternförmigen Finnenwärmetauscher, einem 660 l + 80 l Pufferspeicher, einer Wasservorlage und einen umgelenkten Plattenwärmetauscher als Verdampfer/Kondensator. Der Aufbau ist in [Abbildung 13](#page-33-1) ersichtlich.

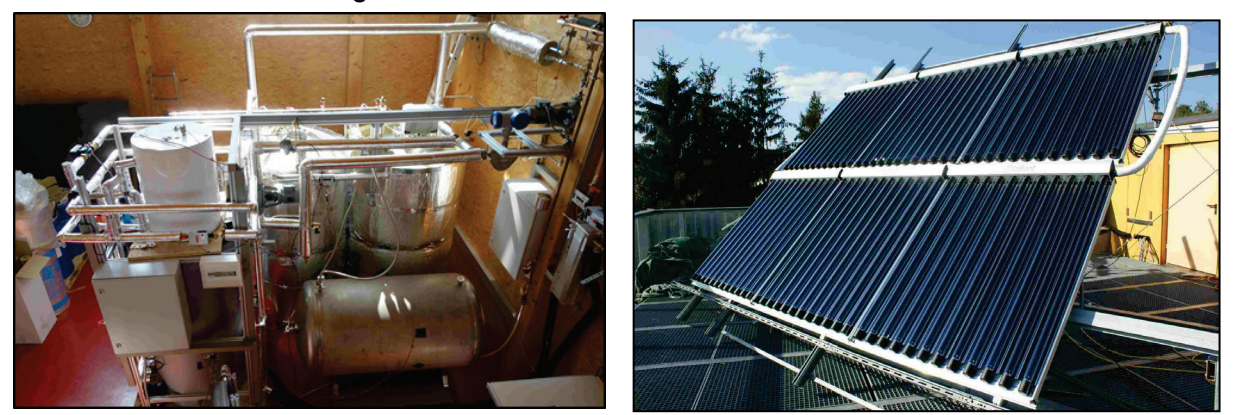

Abbildung 13: Demonstrationsanlage im Labor von AEE INTEC

#### <span id="page-33-1"></span>Ergebnisse und Erkenntnisse

• Dampfverteilung

Der Dampftransport im Festbett hat entscheidenden Einfluss auf die Entnahmeleistung des Speichersystems. Daher wurden Experimente durchgeführt um den Dampftransport im Bett zu testen, das System zu optimieren und die Leistung zu steigern. Für das erste Experiment wurden keine Verbesserungen vorgenommen. Die Entnahmetemperatur liegt konstant bei 40 °C und wird nach 30 Stunden auf 20 °C gesenkt. Die Ergebnisse sind in [Abbildung 14](#page-34-0) dargestellt.

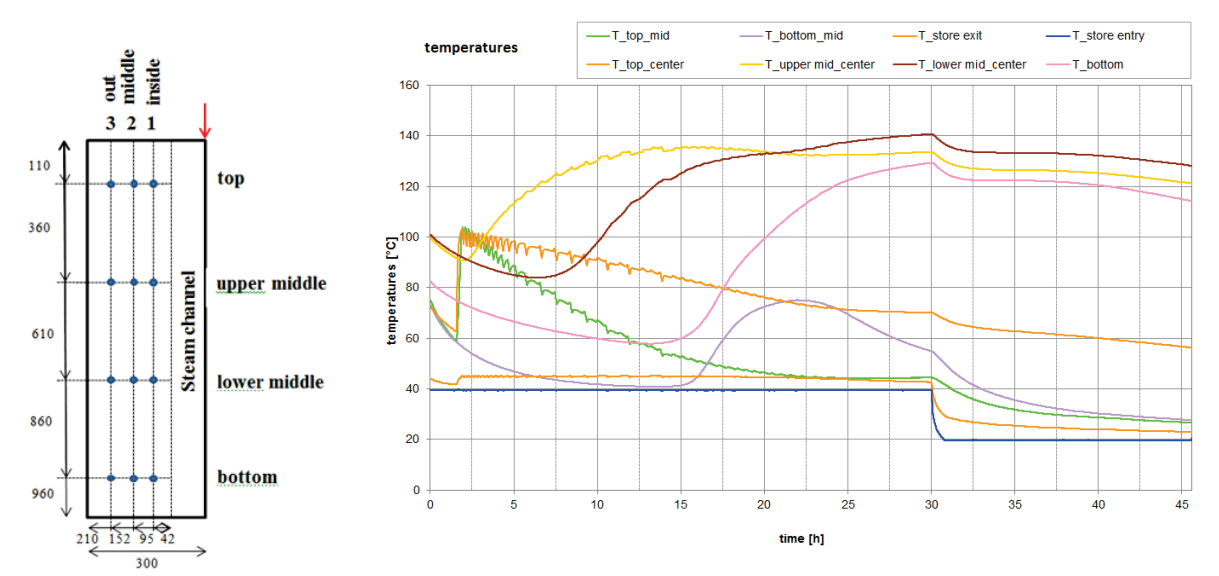

Abbildung 14: Temperaturverteilung im Festbett

<span id="page-34-0"></span>Das Ergebnis zeigt, dass die Temperaturen im unteren Bereich des Speichers erst viel später (ca. 15 h) ansteigen als im oberen Bereich. Dies liegt daran, dass sich der Dampf nur sehr schwer durch das Bett verteilt und dadurch entsteht eine ungleichmäßige Temperaturausbreitung. Durch eine gleichmäßigere Temperaturfront könnte eine höhere Leistung erzielt werden. Die Temperatursensoren im Zentrum des Speichers zeigen, dass keine Wärme entnommen werden kann, weil der Wärmetauscher diesen Bereich nicht mehr erreicht.

Um den Dampftransport zu verbessern wurde ein Dampfkanal in die Mitte des Speichers gestellt. Der Dampfkanal besteht aus einem Drahtgitter in zylindrischer Form mit einem Durchmesser von d=10 cm. Das Material innerhalb des Kanals wurde entfernt und das Gitter verhindert ein erneutes Einrieseln des Materials, während die Maschen groß genug für den Dampf sind. Der Aufbau ist in [Abbildung 12](#page-33-0) ersichtlich.

Dieser Versuch findet ohne Wärmeentnahme statt, somit kann man besser von den jeweiligen Speichertemperaturen auf die Dampfausbreitung zurückschließen. Die Ergebnisse aus diesem Versuch mit einem Dampfkanal d = 10 cm werden in [Abbildung 15](#page-35-0) dargestellt.

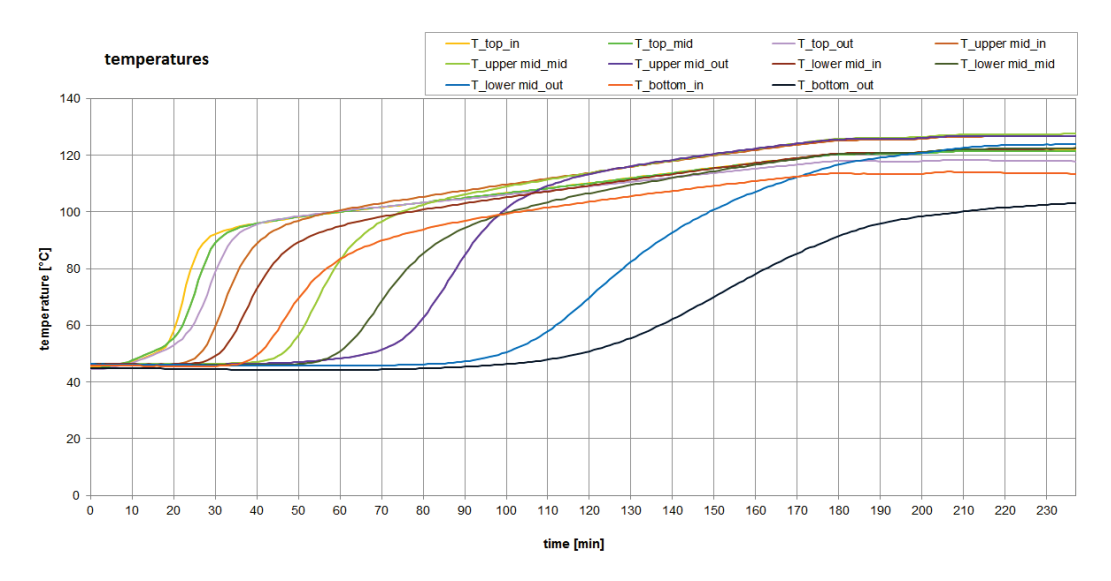

Abbildung 15: Temperaturverteilung im Festbett mit Dampfkanal d=10 cm

<span id="page-35-0"></span>Die Temperaturen im Bett steigen deutlich schneller und gleichmäßiger als im vorherigen Versuch. Die Temperaturen zeigen, dass der Dampf zuerst oben in der Mitte adsorbiert wird und dann nach unten Außen wandert. Ziel ist es aber eine optimale radiale Ausbreitung des Dampfes zu ermöglichen. Daher wurde ein weiterer Versuch mit einem größeren Dampfkanal d=20 cm durchgeführt, wieder ohne Wärmeentnahme. Die Ergebnisse des Versuchs werden in [Abbildung 16](#page-35-1) dargestellt.

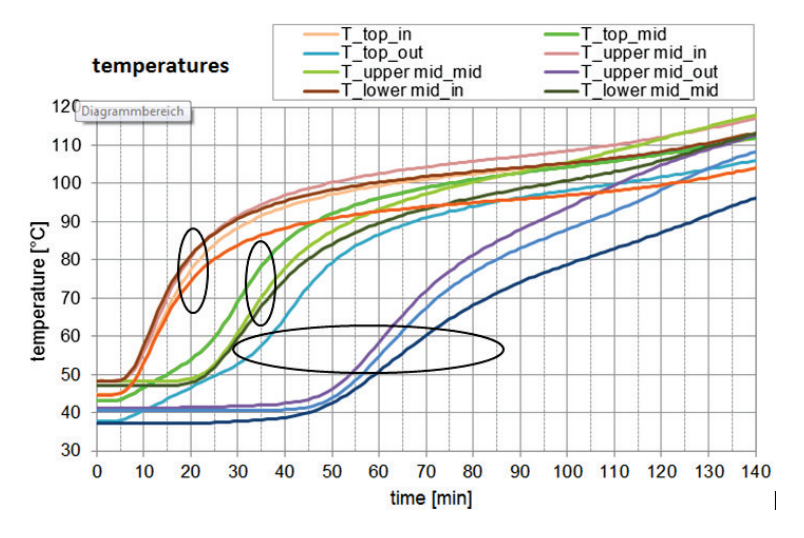

Abbildung 16: Temperaturverteilung im Festbett mit Dampfkanal d=20 cm

<span id="page-35-1"></span>Die Temperaturausbreitung ist jetzt radial. Die Temperatur steigt zuerst innen und die Temperaturfront wandert dann gleichmäßig nach außen. Die Temperaturen im Speicher steigen noch schneller als im vorherigen Versuch an. Nach 50 Minuten wird auch der äußerste Bereich im Speicher vom Dampf erreicht. Durch den größeren Dampfkanal kann die Dampfverteilung im Speicher deutlich verbessert und damit die Entnahmeleistung erhöht werden. Die Temperaturverteilung läuft radial und die Totzeit des Speichers konnte deutlich verringert werden.

#### • Energiedichte

Alle Erfahrungen und Optimierungen des Prototyps wurden bei der Errichtung der Demonstrationsanlage umgesetzt. Eine der wichtigsten Kennzahlen für den Vergleich von Speichersystemen ist die Energiedichte. Diese hängt natürlich vom Material selbst, aber auch vom System, den Randbedingungen ab. Das verwendete Material, Zeolith 13XBF, hat eine theoretische Energiedichte von 260 kWh/m<sup>3</sup>. Durch gegebene Randbedingungen im realen Umfeld und Verluste durch das System liegt die tatsächliche Energiedichte aber deutlich darunter. Die erreichten Energiedichten hängen unter anderem von der Desorptionsund Entnahmetemperatur ab. Je höher die Desorptionstemperatur desto mehr Wasserdampf kann gelöst werden und desto trockener ist das Material. Je niedriger die Entnahmetemperatur, desto mehr Wasser kann adsorbiert werden. Um den Zusammenhang zwischen Desorptions-, Entnahmetemperatur und Energiedichte darzustellen wurden Versuche unternommen. Die Desorptionstemperatur und Entnahmetemperatur wurde dazu schrittweise variiert. Die Temperatur im Kondensator bleibt konstant 18 °C und im Verdampfer konstante 20°C. Wie sich die Desorptionstemperatur (Ladetemperatur) auf die Energiedichte auswirkt zeigt [Abbildung 17.](#page-36-0)

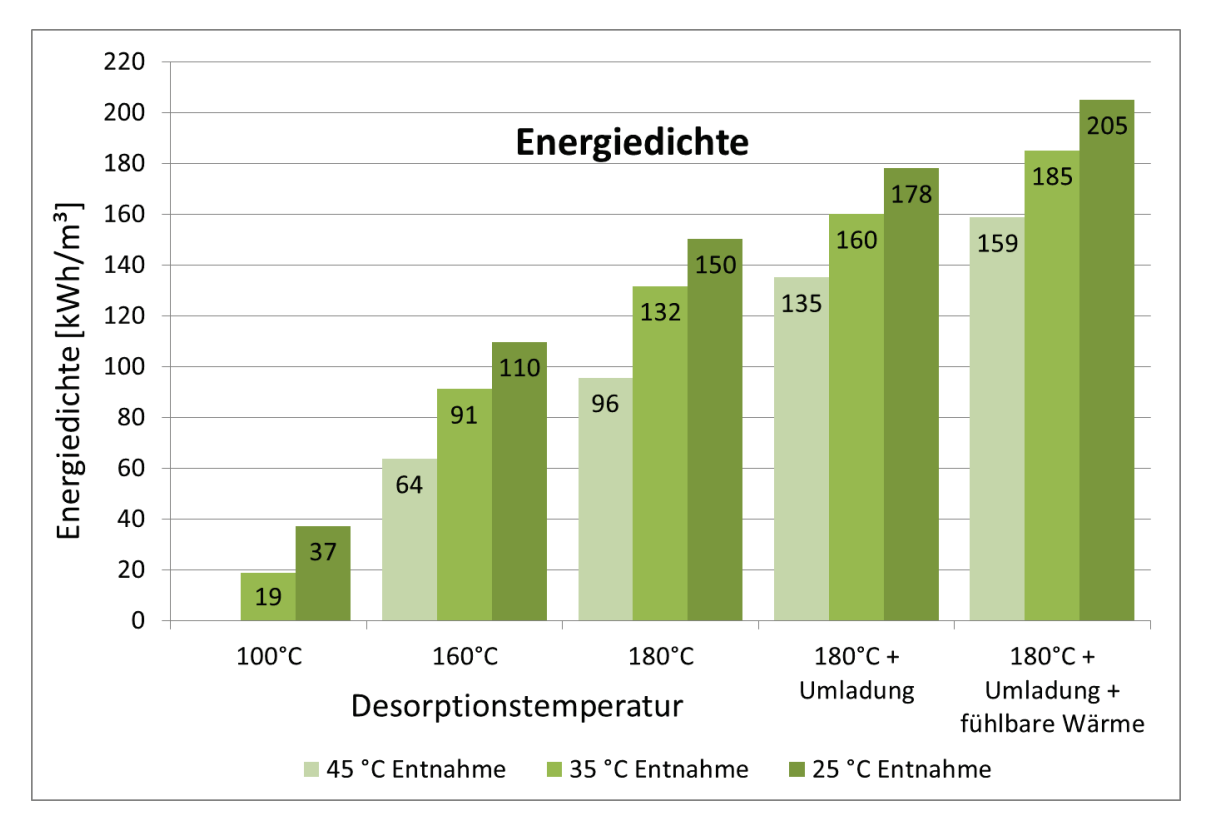

Abbildung 17: Abhängigkeit der Energiedichte von der Ladetemperatur

<span id="page-36-0"></span>Die Grafik zeigt, dass die Desorptionstemperatur einen großen Einfluss auf die Energiedichte hat. Bei 180 °C wird eine Energiedichte von 150 kWh/m<sup>3</sup> erreicht. Diese Energiedichte kann durch das Umladeprinzip bei gleichen Randbedingungen weiter auf 178 kWh/m<sup>3</sup> erhöht werden. Wird beim anschließenden Adsorptionsprozess eine Entnahmetemperatur von min. 35 °C, anstatt min. 25 °C eingesetzt, verringert sich die Energiedichte 25 kWh/m<sup>3</sup> da nicht die gesamte, gespeicherte Energie genutzt werden kann. Der letzte Balken zeigt die Summe der

Energiedichte aus sorptiv und sensibel gespeicherter Energie eines Sorptionsspeichers, wobei der sensible Anteil nicht für die saisonale Speicherung eingesetzt werden kann.

• Beladungssteigerung durch Speicherumladung

Wie aus den Ergebnissen aus [Abbildung 17](#page-36-0) ersichtlich kann durch die Umladung unter gleichbleibenden Randbedingungen die Energiedichte deutlich erhöht werden. Das Ziel ist dieses Prinzip auch dazu einzusetzen, um bei niedrigeren Desorptionstemperaturen hohe Energiedichten zu erzielen. Der Grund dafür ist, dass bei hohen Temperaturen (im Bereich von 180 - 200 °C) einerseits die Kollektor- und Systemwirkungsgrade auch bei Hochleistungskollektoren wesentlich reduziert sind, andererseits steigen die Anforderungen an die Prozess- und Sicherheitstechnik enorm an. Um die für die Generierung des Speichers benötigten Temperaturen soweit zu senken und somit aufwendige Prozesstechnologie zu vermeiden, gleichzeitig aber eine hohe Energiedichte zu erreichen kann das Umladeprinzip eingesetzt werden.

• Fazit

Die Dampfverteilung im Bett hat einen wesentlichen Einfluss auf die maximale Entnahmeleistung. Durch das Einsetzen eines Dampfkanals in der Mitte des Speichers kann diese deutlich verbessert werden. Der Dampfkanal vermindert die Druckverluste im Bett und sorgt dafür, dass der Dampf sich radial und gleichmäßig ausbreitet und somit die beste Leistung erzielt.

Ein weiterer wichtiger Faktor zur Bewertung eines saisonalen Speichers, neben der Entnahmeleistung, ist die Energiedichte. Diese hängt vom Material selbst, als auch vom System und den Randbedingungen ab. Durch eine höhere Desorptionstemperatur lässt sich eine bessere Speicherdichte erreichen. Durch das Umladeprinzip konnte die Energiedichte bei gleichbleibenden Randbedingungen noch weiter erhöht werden und erreichte eine maximale Energiedichte von 178 kWh/m<sup>3</sup>. Ebenfalls hat die Entnahmetemperatur einen deutlichen Einfluss auf die Energiedichte. Je niedriger die Entnahmetemperatur desto effizienter kann der Speicher genutzt werden, was zu einer höheren Energiedichte führt.

#### Publikationen der AEE im Rahmen des Tasks:

- Thermische Energiespeicher mit hohen Energiedichten; Ergebnisse aus dem seit 6 Jahren laufenden IEA SHC Task42**,** Wim van Helden, National workshop "Kompakte thermische Energiespeicher", Wirtschaftskammer Österreich, Wien, 23. October 2014
- First tests on a solid sorption prototype for seasonal solar thermal storage. (Poster) Wim van Helden, Waldemar Wagner, Verena Schubert, Christof Krampe-Zadler, Henner Kerskes, Florian Bertsch, Barbara Mette, Jochen Jänchen, Thermische Solarenergie, Staffelstein, Germany, 7 – 9 May, 2014
- Solid sorption in the COMTES project: first experimental assessment, Wim van Helden, Waldemar Wagner, Verena Schubert, Dagmar Jähnig. Gleisdorf Solar, Gleisdorf, Austria, 26 – 27 June 2014
- Entwicklung eines Saisonalen Solarwärmespeichers auf Basis von Feststoffsorption Wim van Helden, Waldemar Wagner, Verena Schubert, Dagmar Jähnig; Erneuerbare Energie, 2014-3
- Sorptionsspeichersystem im realen Maßstab Methodischer Ansatz als "Hardwarein-the-Loop System" (poster, in German) Georg Engel, Waldemar Wagner, Wim van Helden, Bao Nam Dang, Dagmar Jähnig, Rebekka Köll, Reinhard Pertschy, Henner Kerskes, Sebastian Asenbeck, Jochen Jänchen, Frank Salg, Thomas Badenhop; OTTI Tagung Thermische Energiespeicher, Neumarkt, Germany, 2 July 2015

#### <span id="page-38-0"></span>*5.4 Beiträge TU-Graz IWT*

Ziel des Projektes COMTES (Combined development of compact thermal energy storage technologies) in der Linie C:

Entwicklung eines saisonalen Wärmespeichers für eine Solarthermische Anlage eines Einfamilienhauses (Heizung und Warmwasserbereitung) mit Hilfe von unterkühltem Phasenwechselmaterials zur Erhöhung des solaren Deckungsgrades.

#### Methode:

Im Projekt wurde in unterschiedlichsten Forschungsthemen gearbeitet. Am Institut für Wärmetechnik wurden für die Untersuchungen Laborexperimente an Materialien, Komponenten und an Speicherprototypen durchgeführt. Das Verhalten des Gesamtsystems wurde mit Hilfe von thermischen Simulationen (Simulationsumgebung TRNSYS) analysiert.

#### Ergebnisse und Erkenntnisse:

Im Folgenden eine kurze Auswahl der wichtigsten Ergebnisse, die auch größtenteils in den TASK Meetings präsentiert und diskutiert wurden:

#### *Definition der Randbedingungen für die Simulationen*

Im Projekt war das Institut für Wärmetechnik mit der Leitung des ersten Arbeitspaketes betraut. In diesem wurden die Randbedingungen für die Simulationen aller drei Speicherkonzepte (Adsorptions-, Absorbtions- und Phasenwechselmaterialspeicher) definiert. Dabei wurde auch auf die Vorarbeiten im TASK26, TASK32 und TASK44 aufgebaut. Die Arbeiten wurden im April 2013 abgeschlossen. Damit liegen drei Deliverables zu den Themen

- Beschreibung der Speicherkonzepte
- Beschreibung der Randbedingungen und des Referenzsystems
- Beschreibung der Leistungsindikatoren

vor.

Wesentlich ist hier, dass eine Rahmensimulation in TRNSYS geschaffen wurde, die für alle Projektpartner genutzt werden kann, um ihr Modell für das Speicherkonzept einbinden und damit testen zu können.

#### *Messung der Materialdaten von Natriumacetat Trihydrat*

Erste Enthalpiemessungen über die T-History Methode wurden bereits 2012 durchgeführt. Zusätzlich wurden auch DSC Vergleichsmessungen am ISE Freiburg in Auftrag gegeben. Die Vergleiche zeigen im Wesentlichen eine befriedigende Übereinstimmung (siehe [Abbildung 18\)](#page-39-0).

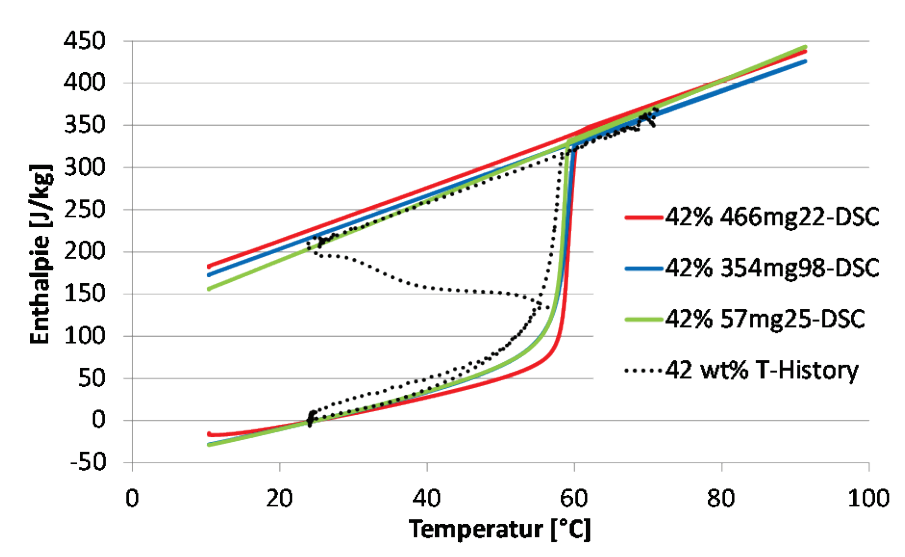

<span id="page-39-0"></span>Abbildung 18: Vergleich der Enthalpiemessungen mittels DSC mit einer T-History Messung

Für die Simulation der Wärmeausbreitung und vor allem der Wärmeübertragung mittels CFD waren temperaturabhängige Daten für Dichte und Viskosität von Natriumacetat Trihydrat notwendig. Speziell im unterkühlten Zustand konnten hier keine Daten der Literatur entnommen werden.

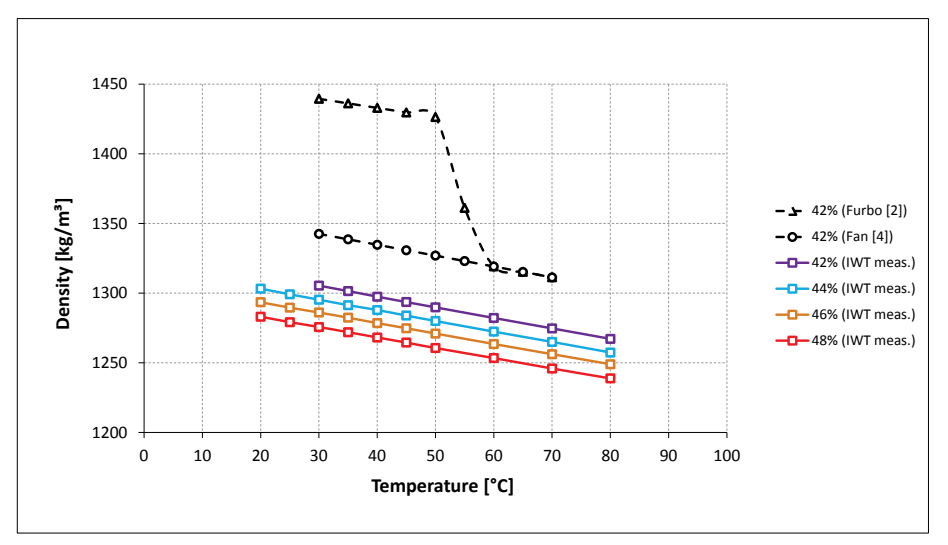

<span id="page-40-0"></span>Abbildung 19: Gemessene Dichte von Natriumacetat / Wasser mit unterschiedlichen Wasserkonzentrationen; die Daten in schwarz zeigen Literaturwerte

Daher wurden unterschiedliche Lösungen vermessen und die Daten für Dichte [\(Abbildung](#page-40-0)  [19\)](#page-40-0) und dynamischer Viskosität [\(Abbildung 20\)](#page-40-1) ausgewertet.

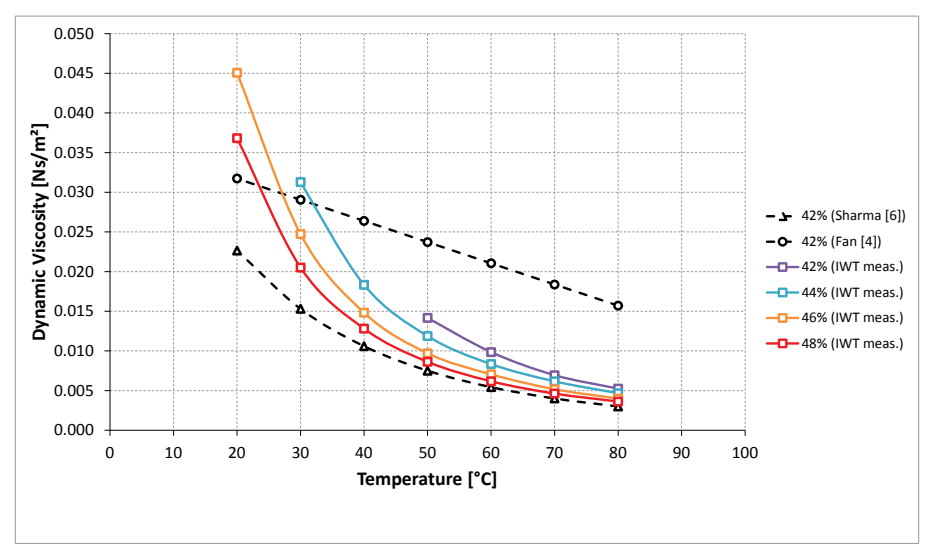

<span id="page-40-1"></span>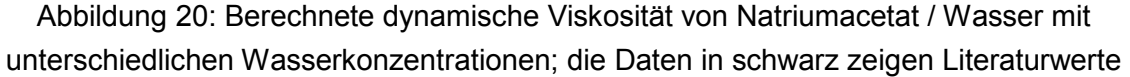

#### *Auslösung der Kristallisation von unterkühltem Natriumacetat Trihydrat*

Natriumacetat-Trihydrat kann beim Abkühlen auch weit unter die Temperatur bei der eigentlich die Kristallisation einsetzten sollte flüssig bleiben. Man spricht hier von der sogenannten Unterkühlung. In diesem Zustand kann nun Wärmeenergie nahezu Verlustfrei über längere Zeiträume gespeichert werden. Wird diese Energie dann bei einem höheren Temperaturniveau wieder benötigt, muss nur der Kristallisationsprozess gestartet werden und die Temperatur des Materials steigt wieder nahezu auf die Kristallisationstemperatur. Allgemein bekannt ist dieser Prozess von der Anwendung bei sogenannten Handwärmern. Die Kristallisation wird hier durch das Knicken eines Metallplättchens ausgelöst.

Eine derartige Auslösung ist für große Speichermodule natürlich nicht denkbar. Daher wurden zwei Möglichkeiten experimentell untersuch, die für einen Einsatz in Frage kommen:

- Einsatz eines Teflon Septums und Aktivierung der Kristallisation mit einer Nadel: Hierbei musste vor allem getestet werden, ob die Dichtheit auch bei mehrfacher Wiederholung eines Ladezyklus (d.h. Temperaturen zwischen 20 und 90 °C) gegeben ist.
- Abkühlung eines lokalen Bereiches des Phasenmaterials auf unter -15 °C durch den Einsatz eines Peltier Elements.

In [Abbildung 21](#page-41-0) ist der schematische Aufbau beider Auslösemechanismen gezeigt.

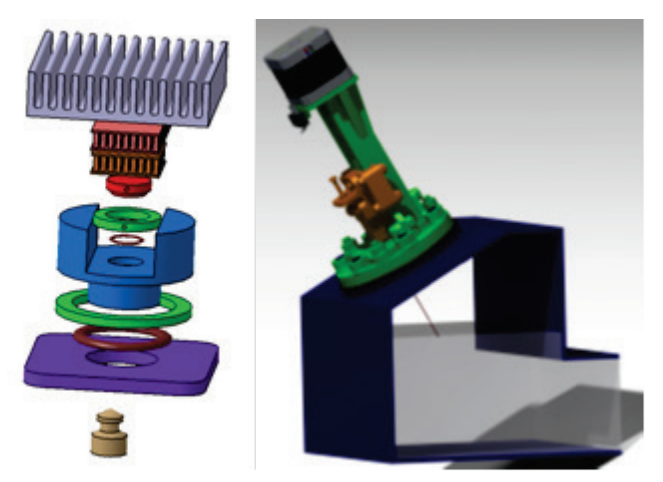

Abbildung 21: Aufbau der beiden Mechanismen zur Auslösung der Kristallisation; gekapseltes Peltier Element mit Kühlkörper (links) und mit Schrittmotor betriebene Injektionsnadel auf dem Speichermodul montiert (rechts)

<span id="page-41-0"></span>Für beide Methoden wurde nachgewiesen, dass eine Auslösung der Kristallisation reproduzierbar möglich ist. An der Demonstrationsanlage an der DTU Kopenhagen wurde an vier Speichermodulen der Auslösemechanismus mit der Injektionsnadel implementiert und ebenfalls erfolgreich getestet.

Weitere Informationen finden sich im Deliverable D4p3.

#### *Numerische Modellierung des gesamten Speichersystems*

Um das Gesamtsystem abbilden zu können musste im ersten Schritt ein detailliertes Modell des Phasenwechselmaterialspeichers für die Simulationsumgebung TRNSYS entwickelt werden. Dies geschah auch teilweise durch die Nutzung des in Vorprojekten (TASK32, SOCO) entstandenen Know-Hows. Auch Adaptionen von vorhandenen Modellen waren zusätzlich erforderlich. Wie gut das Simulationsmodell für den PCM Speicher dem Realfall nahe kommt, konnte durch den Vergleich von Simulationsergebnissen mit den im Labor gewonnenen Messdaten gezeigt werden.

Anschließend wurde das Referenzsystem in TRNSYS aufgebaut, um eine Basis für einen Vergleich der Simulationsergebnisse zu gewährleisten.

Varianten des PCM Speicherkonzeptes (schematische Darstellung siehe [Abbildung 22\)](#page-42-0) wurden über Simulationen nachgebildet und den im ersten Arbeitspaket des Projektes COMTES definierten Randbedingungen ausgesetzt $^{21}$  $^{21}$  $^{21}$ .

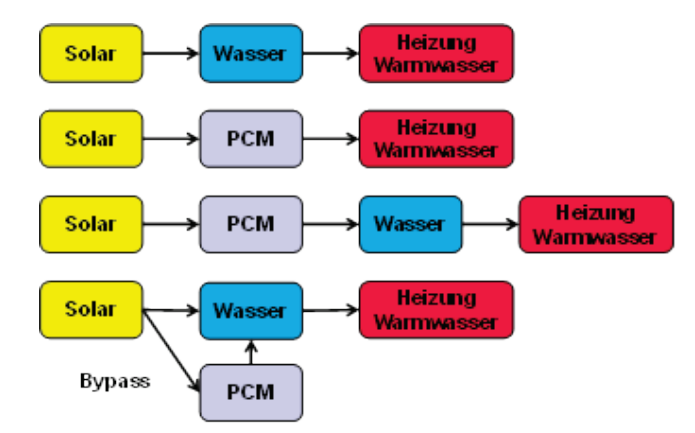

<span id="page-42-0"></span>Abbildung 22: Schematische Darstellung der vier unterschiedlichen Systemkonzepte, die mittels thermischer Anlagen- und Gebäudesimulation untersucht wurden

Sowohl die Ergebnisse aus den Messungen als auch aus den Simulationen zeigen, dass noch Verbesserungspotential besteht. Eine wesentliche Erkenntnis ist, dass das System ohne Wasserpufferspeicher keine befriedigenden Ergebnisse liefert. Auf Basis dieser Resultate wurde die Demonstrationsanlage an der DTU aufgebaut.

Weitere Informationen finden sich im Deliverable D5p2.

#### *Prototypenbau von einzelnen Speichermodulen*

Am Institut für Wärmetechnik wurden im Rahmen des EU-Projektes COMTES erste Messungen an einem kleinen Prototyp in Form eines Doppelmantelzylinders aus Stahl durchgeführt. Da diese und vor allem auch die Messungen des Projektpartners der Dänischen Technischen Universität (DTU) zeigten, dass bei dieser Kombination starke Korrosion auftritt und auch eine stabile Unterkühlung nur schwer zu erreichen ist, wurden Versuche an mit Natriumacetat Trihydrat befüllte Kunststoffmodule (aus Polypropylen) gemacht. Hier konnte vor allem nachgewiesen werden, dass im verwendeten Temperaturbereich für diese PP-Module keine nennenswerte Diffusion von Wasser durch die Modulwand auftritt.

Große Speichermodule (ca. 200 – 250 kg PCM) wurden vom Projektpartner Nilan anfangs nur an die DTU geliefert und dort vermessen. Das Design wurde mehrfach geändert und verbessert, sodass optimierte Prototypen auch an der TU Graz in einen Versuchsaufbau im Labor integriert werden konnten (siehe [Abbildung 23\)](#page-43-0).

<span id="page-42-1"></span> $21$  Moisi, H. (2014); Simulation based analysis of a seasonal thermal storage system using PCM; Master Thesis at IWT, TU Graz

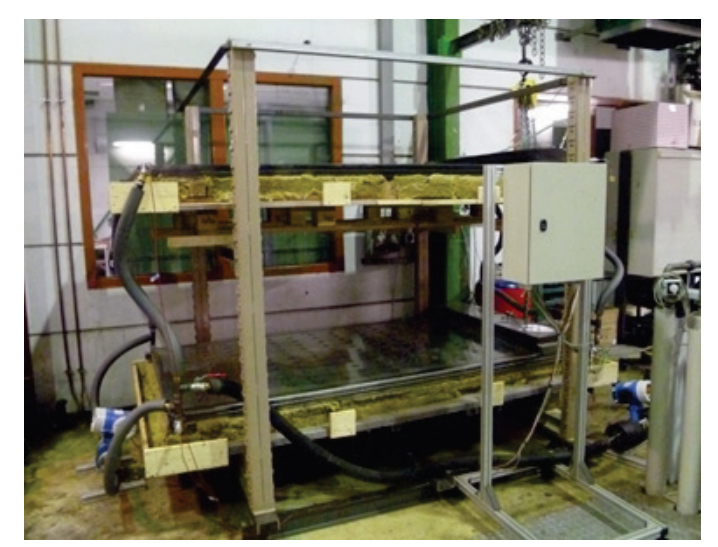

Abbildung 23: Messaufbau im Labor des Institutes für Wärmetechnik der TU Graz

<span id="page-43-0"></span>Die ersten Experimente zeigten, dass stabile Unterkühlung unter Berücksichtigung folgender Punkte möglich ist:

- Das gesamte Modul muss auf eine Temperatur größer als 80 °C gebracht werden (kühle Stellen vermeiden)
- Der entstehende Druckwechsel durch die Volumenänderung beim Phasenübergang muss durch ein Expansionsgefäß ausgeglichen werden
- Das Modul sollte zu Beginn zumindest viermal geladen und entladen werden

Lade- und Entladeexperimente wurden durchgeführt um Energieinhalt, Leistung und Wärmeübertragung zu analysieren. Dabei wurden unterschiedliche Massenflüsse und Temperaturen über die oben und unten am Modul angebrachten Wärmetauscher vorgegeben. Ein Beispiel für ausgewertete Leistungen bei vier unterschiedlichen Massenströmen (1000, 500, 250 und 150 kg/h) zeigt

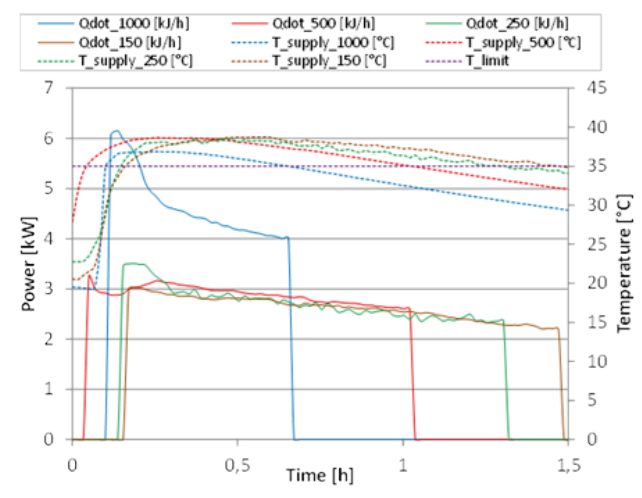

<span id="page-43-1"></span>Abbildung 24: Leistung und Rücklauftemperatur von vier Entladeexperimenten an einem Speichermodul

Grundsätzlich muss hier gesagt werden, dass die Leistung (und vor allem die Temperaturniveaus) unter den Erwartungen bleibt. Für weitere Verbesserungen werden neue Ideen zur Erhöhung der Wärmeleitfähigkeit und Veränderungen am Wärmetauscher verfolgt.

Weitere Informationen finden sich im Deliverable D4p3.

#### Veröffentlichungen im Rahmen des Tasks:

- H. Schranzhofer; Gastvortrag am Institut für Physikalische Chemie an der MU Leoben am 15.11.2013; Vortragstitel: "Thermische Energiespeicher mit Phasenwechselmaterial"
- H. Schranzhofer; INNOVATIONSFORUM ENERGIESPEICHER des oberösterreichischen Energiesparverbandes in Linz am: 12.10.2015, Vortragstitel: "Phasenwechselmaterial (PCM) – ein Überblick"
- Christoph Moser, "Saisonale Wärmespeicherung auf Basis von Phasenwechselmaterial", erneuerbare Energie, Zeitschrift für eine nachhaltige Energiezukunft, 2014-2
- Moser, C. , Schranzhofer, H. & 23 others; IEA SHC Task 42 / ECES Annex 29 WG A1: Engineering and processing of PCMs, TCMs and sorption materials, 2016 International Conference on Solar Heating and Cooling for Buildings and Industry

#### *Bachelor/Master Arbeiten*

- Heinz Moisi, 2014, "Simulation Based Analysis of a Seasonal Thermal Storage System using PCM", Masterarbeit am Institut für Wärmetechnik
- Daniel Treichl, 2013, "Phase Change Material (PCM)-Modules in heating systems", Bachelorarbeit am Institut für Wärmetechnik
- Christian Brandstätter, 2013, "Energy and Exergy Analysis of Thermal Energy Storage Systems", Bachelorarbeit am Institut für Wärmetechnik
- Klaus Schlackl, 2014, "Bestimmung und Korrelation von NaAc Stoffdaten", Bachelorarbeit im Fachbereich Verfahrenstechnik der TU Graz
- Elisabeth Dirninger, 2014, "Viskositätsmessung von Natriumacetat-Trihydrat Lösungen mit HÖPPLER Kugelfallviskosimeter", Bachelorarbeit im Fachbereich Verfahrenstechnik der TU Graz

Ziel des Projektes SOCO (Storage Optimisation Concepts; Optimierte thermische Speichersysteme für Industrie, Gewerbe und Fernwärmenetz, FFG Nummer 829856):

Entwicklung eines Planungstools für die optimierte Planung und Auslegung von Speichersystemen in komplexen thermischen Energiesystemen

#### Methode:

Am Institut für Wärmetechnik wurde mit vorhandenen Messdaten und thermischer Simulation (Simulationsumgebung TRNSYS) gearbeitet.

#### Ergebnisse aus und Erkenntnisse

Aufbauend auf einer Pinch Analyse mit realen Prozessdaten aus Industrie, Gewerbe und Fernwärme können mit dem SOCO Planungstool Speichersysteme geplant werden, die verbraucherseitige Energiereduktion (Wärmeintegration) optimieren, sowie die Integration von erneuerbaren Energiesystemen bestmöglich erlauben.

Aufgabe des Institutes für Wärmetechnik war es geeignete Speichermodelle für die Implementierung zur Verfügung zu stellen, bei der Integration der Modelle in das Gesamtsystem mitzuwirken und Messdaten reale Speichersysteme zu analysieren, um damit einerseits die Modelle zu validieren und andererseits auch Verbesserungspotentiale aufzuzeigen. Es zeigte sich, dass mit einem eindimensionalen Knotenmodell eine sehr gute Übereinstimmung mit den Messdaten realer Speichersysteme erzielt werden kann. Daher wurde dieser vereinfachte Ansatz im Planungstool implementiert. Wesentlich Inhalte und Ergebnisse können nachgelesen werden $^{22}$ .

#### Veröffentlichung im Rahmen des Tasks:

• Fluch, J.; Brunner, C.; Muster-Slawitsch, B.; Moser, C.; Schranzhofer, H.; Heimrath, R.: Optimised Storage and Energy Efficiency Concepts in Industries, Commerce and District Heating Business: Based on Tool SOCO – Model and Measures Identified. in: Chemical engineering transactions 35 (2013) , S. 799 – 804

#### *Masterarbeit*

• Moser, C., Optimierte Einbindung von Energiespeichern in industrielle Prozesse, Masterarbeit an der TU Graz, Institut für Wärmetechnik

<span id="page-45-0"></span><sup>&</sup>lt;sup>22</sup> Fluch, J.; Brunner, C.; Muster-Slawitsch, B.; Moser, C.; Schranzhofer, H.; Heimrath, R.:

Optimised Storage and Energy Efficiency Concepts in Industries, Commerce and District Heating Business: Based on Tool SOCO – Model and Measures Identified. - in: Chemical engineering transactions 35 (2013) , S. 799 – 804

#### <span id="page-46-0"></span>*5.5 Beiträge UIBK*

- Ergebnisse aus "TheBat" (labormäßige Umsetzung des Systems und Regelungsoptimierung)
- Ergebnisse Systembeschreibung
- Ergebnisse über die Laborversuche
- Simulationsergebnisse

#### Ziel des Projektes:

Der technologieübergreifende integrale Ansatz für ein intelligentes Gesamtsystem von erneuerbaren Energien und deren effiziente Verwendung in Gebäuden ist wegen der Komplexität der Aufgabe der Schlüssel zum energieeffizienten nachhaltigen Bauen der Zukunft. Das Projekt TheBat befasst sich hierbei mit der Kombination von Wärmepumpen und deren intelligenter, prädiktiven (vorausschauenden) Vernetzung mit wichtigen Systemkomponenten (z.B. thermische Speichermassen, Stromtarife, Wetterentwicklung, etc.) zur Optimierung von Gebäude-Energiesystemen.

Aus dieser Ausgangslage leiten sich folgende primäre Projektziele ab:

- Optimierung der Interaktionsmöglichkeiten von Wärmepumpen mit fortschrittlichen thermodynamischen Kreisläufen und gebäudeeigener Photovoltaik in Kombination mit im Gebäude vorhandenen Speichermassen.
- Abbilden und optimieren dieser komplexen Zusammenhänge in Simulationstools.
- Erarbeitung und Optimierung von geeigneten thermischen Speicherkonzepten in Gebäuden (Speichermassen und Wasserspeicher).
- Entwicklung einer prädiktiven Regelung auf Basis der gekoppelten Gebäude-, Anlagenund Regelungssimulationen.
- Umsetzung der entwickelten Regelungsstrategien und Komponenten in Form eines Funktionsmusters und Durchführung von mehreren Systemtests in verschiedenen Ebenen im realistischen Umfeld.

#### Methode:

Zur Erreichung dieser Ziele werden nach ausführlichen Recherchen zum Stand der Technik, Referenzgebäude mit zugehöriger Haustechnik mit Wärmepumpen mit fortschrittlichen thermodynamischen Kreisläufen (Enthitzerschaltung, Dampfeinspritzung) definiert. Gebäude, Anlagen und Regelungssysteme und ihre Interaktionen werden in Simulationstools (z.B. TRNSYS, Matlab) umfassend und miteinander gekoppelt abgebildet. Dazu müssen das physikalische Modell der fortschrittlichen Wärmepumpe sowie der prädiktive Regler-Algorithmus entwickelt und implementiert werden. Die Aufbau und die Optimierung der Regler erfolgen unter Berücksichtigung des Nutzerverhaltens, der Behaglichkeitskriterien, dem Energieverbrauch im Gebäude, Netzanforderungen und Wetterprognosen. Einerseits sollen damit die Konzepte der Speichernutzung und die direkte PV-Kopplung der Wärmepumpe für die unterschiedlichen Referenzgebäude zum Load-Levelling und einer Kostenminimierung optimiert werden. Andererseits werden mit den komplexen Modellen vereinfachte und robuste Zustandsmodelle für die praktische Umsetzung der Regelungssysteme in dem zu erstellenden Funktionsmuster abgeleitet. Die Validierung der Simulationen erfolgt mit Hardware-in-the-Loop Messungen im Labor. Um die Ergebnisse in die Praxis zu testen, wird ein Funktionsmuster vom Firmenpartner erstellt. Dabei liegt der Fokus in der Entwicklung und Vermessung der direkten Kopplung der Photovoltaik und der Wärmepumpe, sowie dem Testen der Regelungskonzepte.

Ergebnisse und Erkenntnisse:

#### 1. Definition der Referenzstrompreise:

Als Basis für die Kostenminimierung des Betriebes der Wärmepumpe gilt es einerseits den direkten Eigenanteil des PV-Ertrages zu optimieren sowie andererseits das Potential eines möglichen variablen Strompreismarktes zu nutzen. Die Energy Exchange Austria (EXAA) fungiert als österreichische Strombörse und ist ein elektronischer Marktplatz für den Energiehandel. In [Abbildung 25](#page-47-0) sind die Preise der Produkte hEXA1 bis hEXA24 für jede Stunde dargestellt. Es zeigt sich eine starke Variation der Preise im Jahres- und Tagesverlauf von insgesamt 0 bis >170 €/MWh. Diese Strompreisverläufe werden beispielhaft für Simulationsvariationen verwendet.

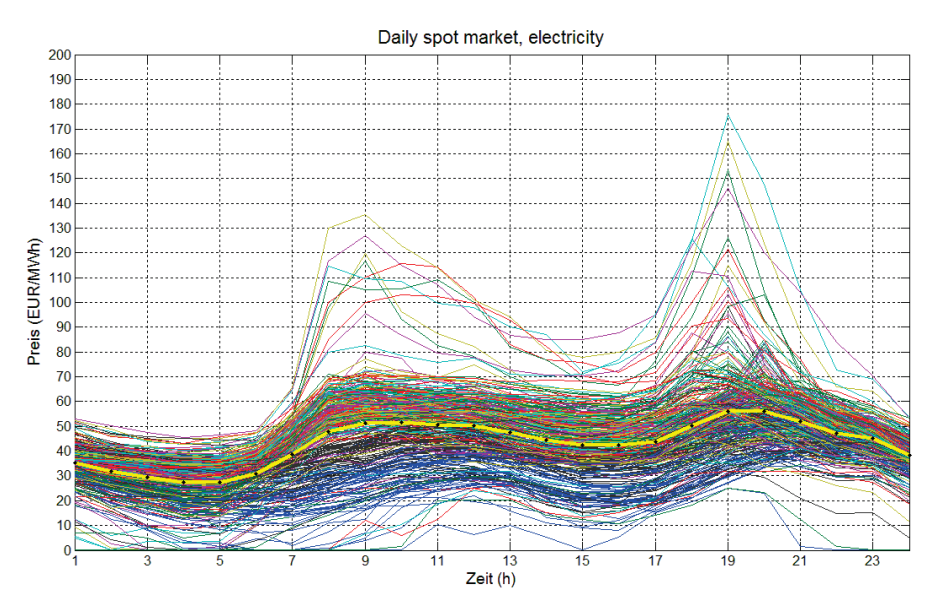

<span id="page-47-0"></span>Abbildung 25: Spot Markt Preise hEXA 2012: Tageslinien auf Stundenbasis für das Jahr 2012.

#### 2. Definition der Referenzgebäude:

Die im Rahmen der IEA SHC Task 44 entwickelten Referenzgebäude wurden als Basis zur Definition der hier eingesetzten Referenzgebäude genutzt. Die Gebäude unterscheiden sich hinsichtlich ihrer Nutzung (Büro, Wohngebäude), als auch der thermischen Qualität ihrer Hülle: Es werden 3 Varianten mit einem Heizwärmebedarf (HWB) von etwa 15 kWh/m².a ("Passivhaus"), 45 kWh/m<sup>2</sup>.a ("Standardwohnhaus") und 45 kWh/m<sup>2</sup>.a ("Bürohaus") untersucht. Die Abschätzung des hier genannten HWB erfolgt im Klima des Standortes Innsbruck.

Das Projekt "TheBat" zielt darauf ab die thermischen Lastverschiebekapazitäten eines Gebäudes zu evaluieren und zu optimieren. Aus diesem Grund wurden die im Task 44

definierten Wände, Böden und Decken angepasst. Dies umfasste die thermische Optimierung der Konstruktionen selbst (z.B. Minimierung der Trittschalldämmung zur Verbesserung des Wärmeübergangs, Erhöhung der thermischen Kapazität des eingesetzten Betons), sowie die Implementierung zusätzlicher Flächen (Geschossdecke zum unbeheizten Dachboden als weitere thermisch aktivierte Fläche).

Es wurden abhängig vom Gebäudetyp drei Varianten der thermischen Betonkernaktivierung definiert:

- Wohngebäude "RES 45": Aktivierung der beiden Fußböden, thermische Entkopplung nach unten.
- Büro "OFF 45": Aktivierung der beiden Decken, aufgeständerter Fußboden zur Aufnahme der Verkabelung, thermische Entkopplung nach oben, gute Eignung auch zum Kühlen.
- Passivhaus Wohngebäude "RES 15": Aktivierung der mittleren Geschoßdecke, keine thermische Entkopplung, somit Interaktion mit Raum darüber und darunter möglich.

Die folgenden Abbildungen [\(Abbildung 26,](#page-48-0) [Abbildung 27,](#page-49-0) [Abbildung 28\)](#page-49-1) geben einen Überblick über die modellierten Varianten, sowie exemplarisch den Aufbau der Decken/Böden.

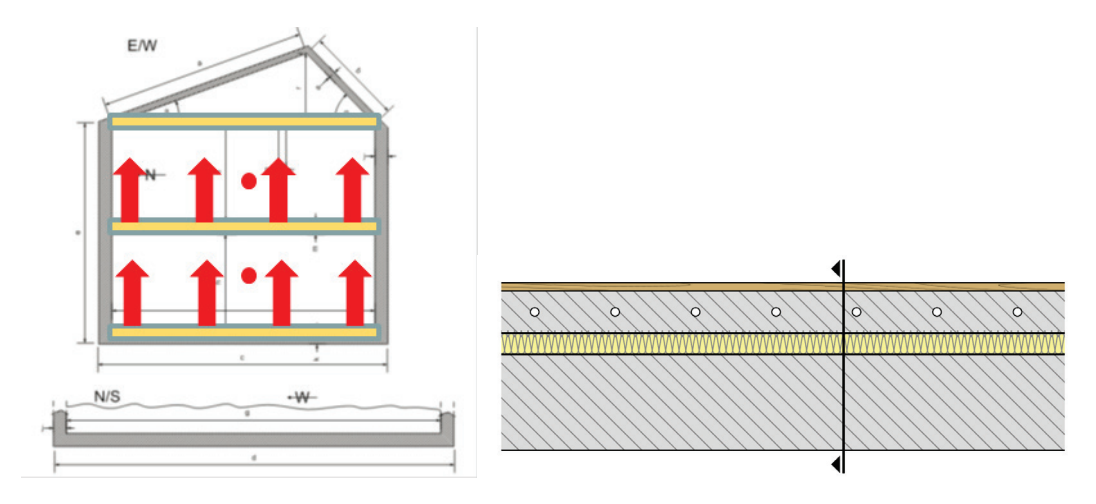

<span id="page-48-0"></span>Abbildung 26: Standard-Wohngebäude - Thermische Wirkung nach oben

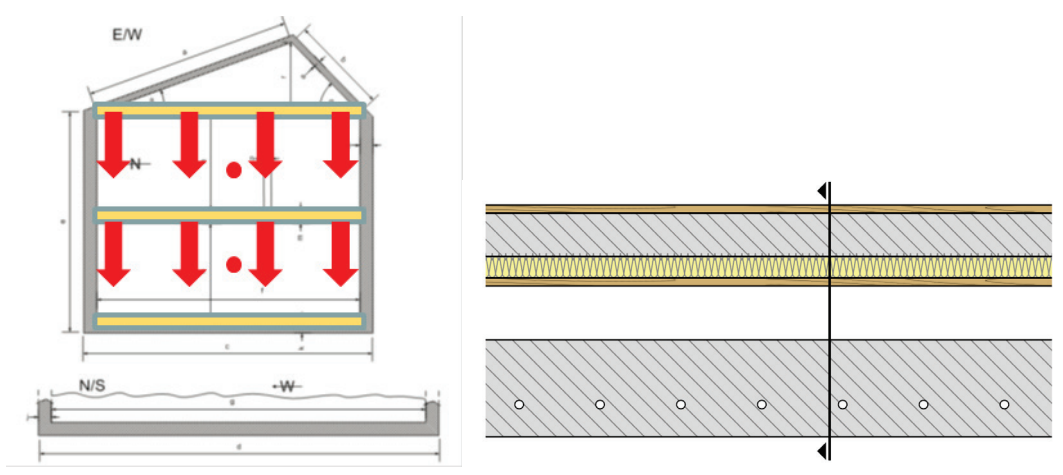

Abbildung 27: Bürogebäude - Thermische Wirkung nach unten

<span id="page-49-0"></span>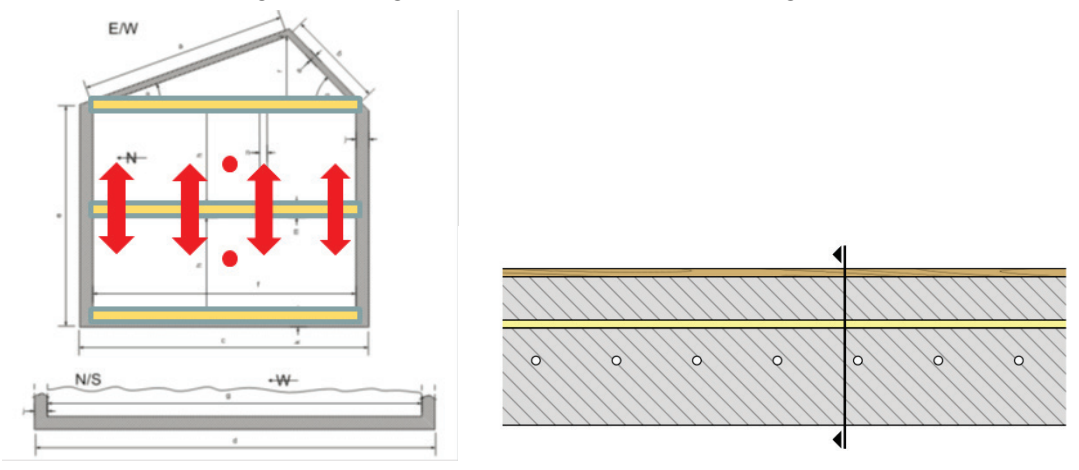

Abbildung 28: Passivhaus - Thermische Wirkung beidseitig

#### <span id="page-49-1"></span>3. Definition des Referenzsystems:

Das Referenzheizsystem (siehe [Abbildung 29\)](#page-50-0) besteht aus einer Sole-Wärmepumpe mit Enthitzer, und einem Heizpufferspeicher mit angeschlossenem Frischwasser-Durchlauferhitzer zur Warmwasserbereitung. Der Heizkreis des Gebäudes mit der Betonkernaktivierung ist mit einem Mischventil ausgestattet und kann entweder direkt von der Wärmepumpe oder aus dem Heizpufferspeicher versorgt werden.

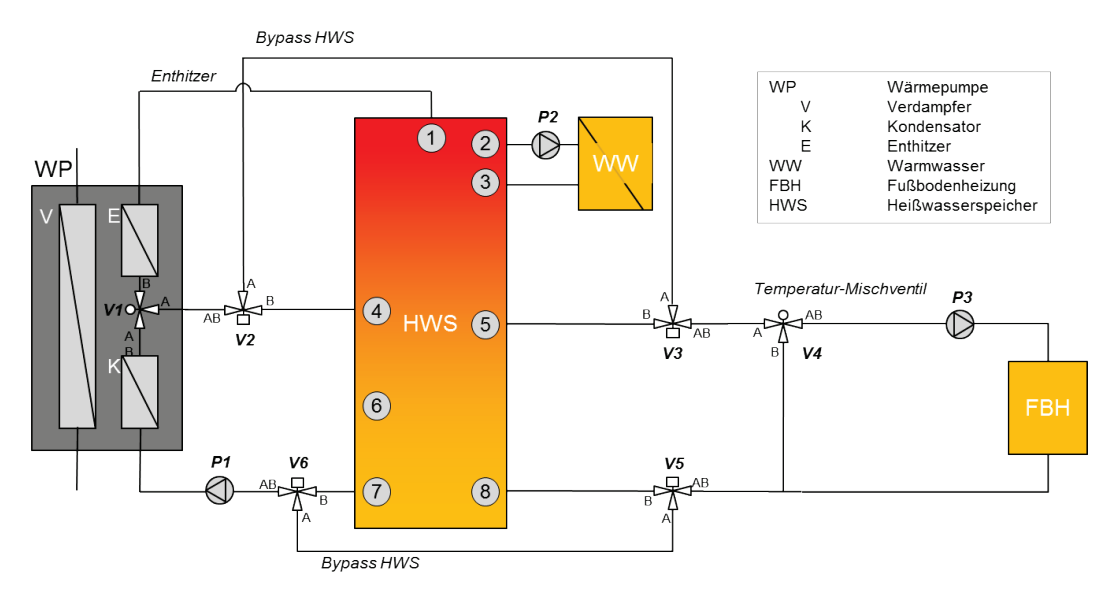

Abbildung 29: Referenzheizsystem mit Wärmepumpe und Heizpufferspeicher

<span id="page-50-0"></span>Dieses Referenzheizsystem dient als Basis, um an die drei Referenzgebäude gekoppelt zu werden sowie zur Implementierung verschiedener Regelkonzepte. Als Regelkonzepte sollen ausgehend von einer konventionellen Außentemperatur geführten Standardregelung die Potentiale mit Warmwasserbereitung über Enthitzer, Nutzung der Betonkernaktivierung im Gebäude, Nutzung des Heizpufferspeichers in verschiedenen Größen, etc. untersucht werden. Weiters wird im Rahmen von TheBat das Konzept einer MPC-Regelung (Model Predective Control) vom Projektpartner IWT / TU-Graz verfolgt und getestet.

#### 4. Simulationsergebnisse:

Für die Simulationen wurden obige drei Referenzgebäude sowie das Referenzsystem in TRNSYS 17 modelliert. In [Abbildung 30](#page-51-0) ist die Energiebilanz des Referenzsystems mit einem 500 Liter Heizpufferspeicher für das Wohngebäude "RES45" mit der konventionellen Außentemperatur geführten Standardregelung "1A" dargestellt. Für die Sole-Wärmepumpe mit 8 kW Nennleistung ergibt sich unter den getroffenen Annahmen eine Jahresarbeitszahl bezogen auf den Stromverbrauch des Kompressors von 4,6. Der Enthitzer ist in dieser Konfiguration immer aktiviert, die Wärmepumpe ist grundsätzlich leistungsgeregelt direkt an den Heizkreis gekoppelt und nutzt den Heizpufferspeicher nur für die Warmwasserbereitung. Es wird aber Heizenergie für die Fußbodenheizung (FBH) aus dem Heizwasserspeicher entnommen, wenn im unteren Speicherbereich ein ausreichendes Temperaturniveau vorliegt.

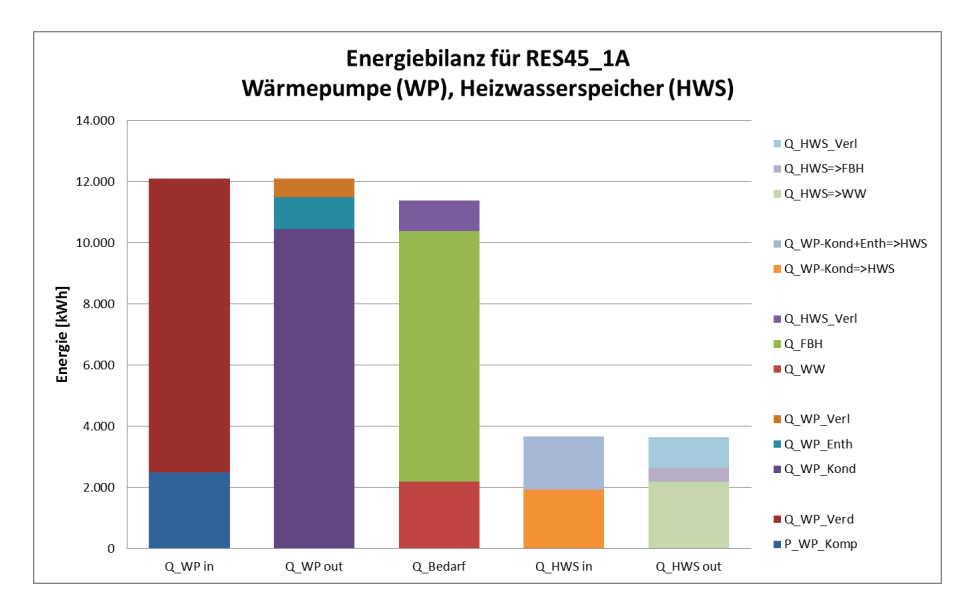

<span id="page-51-0"></span>Abbildung 30: Energiebilanz des Referenzsystems für das Wohngebäude "RES45" mit der konventionellen Außentemperatur geführten Standardregelung "1A"

Das Projekt TheBat ist noch nicht abgeschlossen, die Simulationen mit alternativen Regelungskonzepten sind noch in Arbeit und daher zum Abschluss der IEA SHC Task4229 leider noch nicht verfügbar.

#### 5. Labormessungen:

Im Rahmen des Projektes sind sogenannte Hardware In The Loop (HiL) Labormessungen vorgesehen. Dies bedeutet, dass die real im Labor betriebene Wärmepumpe mit den Randbedingungen des TRNSYS Simulationsmodelles gekoppelt wird. In [Abbildung 31](#page-51-1) ist das Prinzip dazu dargestellt.

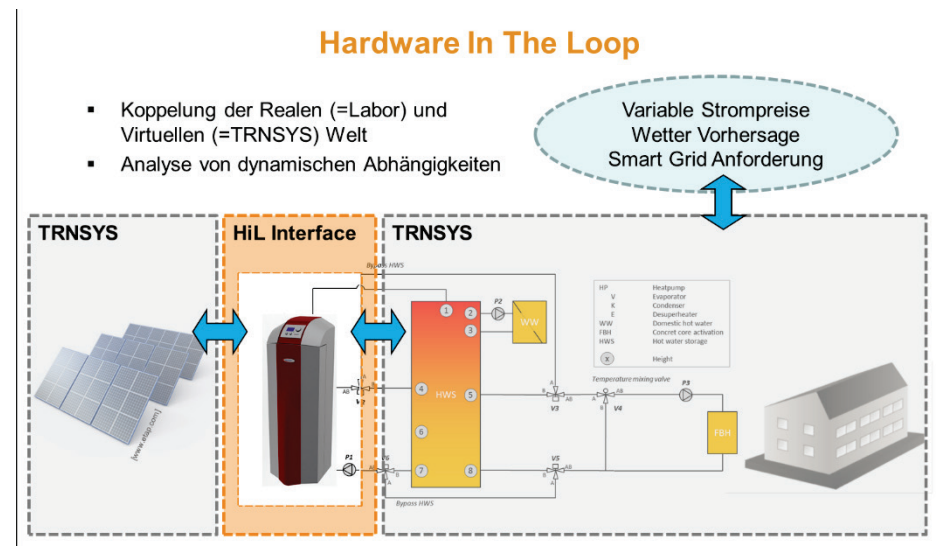

<span id="page-51-1"></span>Abbildung 31: "Hardware In The Loop" Konzept mit realer Wärmepumpe im Labor eingebunden in eine virtuelle, simulierte Umgebung

Für diese Hardware In The Loop (HiL) Labormessungen musste zuerst ein Schnittstellenmodul (Type 4844) entwickelt werden, um die Simulationsumgebung TRNSYS mit der Regelungssoftware Labview im Labor koppeln zu können. In [Abbildung 32](#page-52-0) ist das entsprechende Kommunikationskonzept zwischen der Simulationsumgebung TRNSYS und der Regelungssoftware Labview dargestellt.

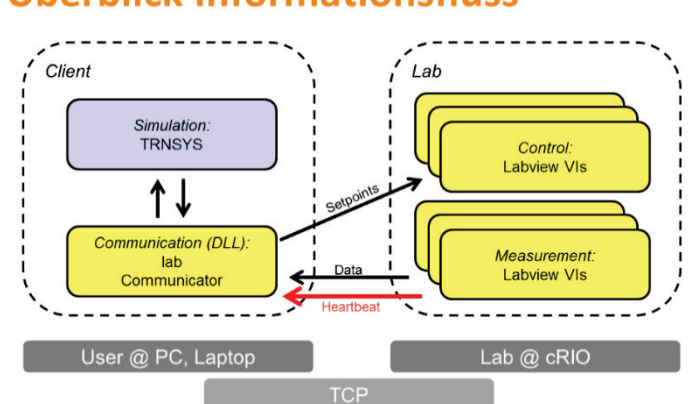

## Überblick Informationsfluss

<span id="page-52-0"></span>Abbildung 32: "Hardware In The Loop" Kommunikationskonzept zwischen der Simulationsumgebung TRNSYS und der Regelungssoftware Labview.

Damit wurden erfolgreich HiL-Labortests durchgeführt. In [Abbildung 33](#page-52-1) ist dargestellt, wie aus der TRNSYS Simulation Sollwerte für einen Volumenstrom vorgegeben werden (V1\_HiL), die im Labor entsprechend in einer Pumpenregelung umgesetzt werden und zu den dargestellten gemessenen Volumenströmen (V1\_Lab; leicht zeitlich nach rechts versetzt) führen.

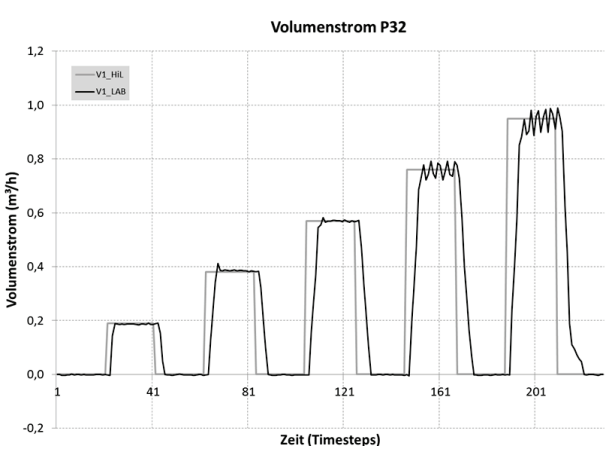

<span id="page-52-1"></span>Abbildung 33: HiL Tests zur Regelung des Volumenstromes in einem Pumpenkreis

Das Labor konnte damit für die HiL-Messungen entsprechend vorbereitet werden, die Messungen mit der Wärmepumpe konnten aber erst Anfang 2016 gestartet werden und werden dann im Rahmen des TheBat Projektberichtes präsentiert werden.

#### Veröffentlichung im Rahmen des Tasks:

Es wurde über diese Aktivitäten im Rahmen von Vorträgen wie folgt berichtet:

- Standortagentur Tirol, Veranstaltung "Smart Energy Smart Solutions", Wolfgang Streicher, 10.4.2013
- Standortagentur Tirol, Veranstaltung "PROGREEN Nachhaltiges Bauen in Tirol", Fabian Ochs, 29.5.2013
- IEA SHC Task4229 Expertsmeeting in Laibach, Markus Brychta, 2.10.2013)
- TRNSYS User-Tag in Stuttgart, Markus Brychta, 23.5.2014, "Hardware in the loop -Coupling TRNSYS with Labview"
- REMOO Conference in Budva, Montenegro Martin Pichler (IWT, TU-Graz), Markus Brychta, 23.9.2015, "SMALL SCALE PV-POWER – ON SITE USE MAXIMIZATION THROUGH SMART HEAT PUMP CONTROL"

## <span id="page-54-0"></span>**6. Vernetzung und Ergebnistransfer**

In Österreich sollten Langzeitspeicher unter anderem für die Solarthermie Branche interessant sein, da über eine saisonale Speicherung von Solarenergie 100 % Deckungsgrad für ein Einfamilienhaus (Heizung und Warmwasserbereitung) möglich gemacht wird. Damit lassen sich Solaranlagen ohne Zusatzheizung betreiben.

Die Ergebnisse aus dem Forschungsbereich Saisonspeicher mit PCM wurden bei einer IEA Tagung in Wien (Kompakte thermische Energiespeicher) und am Innovationsforum Energiespeicher des oberösterreichischen Energiesparverbandes in Linz vorgestellt und damit mehreren hundert Personen nähergebracht.

Der Nutzen im Forschungsbereich besteht darin, dass neue Simulationsansätze und Modelle entwickelt wurden, die auch in weiteren Forschungsprojekten eingesetzt werden können. Im Rahmen dieser Forschungstätigkeiten entstanden auch akademische Abschlussarbeiten, bei denen Studierende sich Kompetenzen aneignen konnten, die sie in weiterer Folge in Industrie und Wirtschaft einsetzen werden.

Für die wissenschaftliche Arbeit ist der Gedankenaustausch mit Kollegen und Kolleginnen im Fachbereich notwendig, um neue Ideen zu entwickeln und bereits vorhandenes Wissen zu nutzen. Im Rahmen von IEA TASK Meetings wird dafür Gelegenheit geboten. Durch die Vorträge, aber auch durch Einzelgespräche entstehen hier auch neue Projektideen und es finden sich oft hier schon Konsortien zusammen, die in weiterer Folge an teilweise großen internationalen Projektanträgen zusammenarbeiten. Dadurch ergeben sich auch immer Möglichkeiten nationale Kompetenzen im internationalen Kontext einzubringen und auszubauen. Der Wissenszuwachs an Universitäten und Forschungsinstitutionen über internationale Kooperationen kann in weiterer Folge sowohl in der Ausbildung als auch in nationalen industriellen Entwicklungen eingesetzt werden.

- Es konnten Fortschritte im Bereich der saisonalen Wärmespeicherung und somit im Bereich der thermischen Energieversorgung bzw. bei der Erhöhung der Nutzung Erneuerbarer Energieträger gemacht werden. Insbesondere für solarthermische Systeme, sind diese Erfolge von Bedeutung.
- Es konnte ein tiefgreifendes Verständnis im Bereich innovativer Wärmespeicher entwickelt werden.
- Es wurden eine Vielzahl von technischen Lösungen entwickelt und umgesetzt.
- Es konnten neue Verfahren zur Effizienzsteigerung gefunden und umgesetzt werden.
- Mit dem Aufbau und dem Betrieb einer Komplettanlage konnte die Funktion von kompakten thermischen Speicherlösungen demonstriert werden, bzw. auch noch vorhandene Grenzen und Entwicklungspotentiale erkannt werden.

Als Zielgruppe können die Entwicklungsabteilungen der HLK-Industrie, innovative Energieplaner, Forschungsgruppen an Universitäten, Fachhochschulen wie auch außeruniversitäre Forschungseinrichtungen betrachtet werden.

Die Taskbeteiligung der UIBK fand im Rahmen des nationalen Forschungsprojektes TheBat statt, welches in Kooperation mit der Industrie (Fa. Heliotherm, auch Projektleiter) durchgeführt wurde. Im Rahmen der regelmäßigen Projektmeetings wurde der Industriepartner auch über die Task-Aktivitäten informiert.

Für UIBK war ein wesentlicher Nutzen der Taskbeteiligung im Bereich Kompetenzaufbau zum Themenbereich Modellierung der Betonkernaktivierung für die Simulation wie auch im Bereich Hardware in the Loop Labormessungen durch Kooperation mit den schweizer Task Partnern SPF.

Generell kann nicht oft genug betont werden, dass durch solche IEA-Beteiligungen ein wichtiger Beitrag zur Erhaltung wie auch zum Ausbau des Netzwerkes unter europäischen Forschungsinstitutionen geleistet wird.

## <span id="page-56-0"></span>**7. Schlussfolgerungen, Ausblick und Empfehlungen**

Die Entwicklung von kompakten thermischen Energiespeichersystemen, deren Funktion auf der Verwendung von Phasenwechselmaterialien und thermochemischen Materialen basieren, befindet sich aktuell noch im Forschungsstadium.

Technische Barrieren müssen sowohl im Bereich der Materialentwicklung, der Komponentenentwicklung aber auch auf Systemebene überwunden werden. Grundlagenund angewandte Forschung ist noch notwendig, um physikalische und chemische Vorgänge bei der thermischen Energiespeicherung vollständig zu verstehen und die Materialeigenschaften zu verbessern.

Im Bereich der Komponentenentwicklung muss oftmals auf Einsatzbedingungen im Vakuum Rücksicht genommen werden. Zudem sind Speichertechnologien meist komplexe Systemen mit stark fluktuierenden Umgebungsbedingungen - z.B. bei Berücksichtigung von meteorologischen Einflüssen.

Unter Berücksichtigung des aktuellen Standes bei kompakten thermischen Energiespeichern resultieren 3 Empfehlungen, um die Marktfähigkeit zu beschleunigen:

- Starke Unterstützung von F&E-Arbeiten durch nationale und internationale Forschungsprogramme
- Involvierte Firmen im Bereich der thermischen Energiespeicherung sind meist höchst innovativ aber relativ klein. Daher ist eine starke Unterstützung der Unternehmen notwendig, um mögliche wirtschaftliche Nachteile auszugleichen.
- Starke Unterstützung für die wachsende Anzahl an Demonstrationsprojekten, um (Langzeit-)Betriebserfahrungen aber auch Monitoring-Daten und Effizienzbewertungen zu erhalten.

Die Verwertung der Ergebnisse der Task-Aktivitäten findet insbesondere in bereits während der Taskbeteiligung gestarteten und auch nachfolgenden Forschungsprojekten statt.

- Die Projektpartner ASiC, AIT, AEE-Intec und IWT TU-Graz sind am Leitprojekt "Tes4set" des Klimafonds beteiligt, das in 5 Entwicklungslinien unterschiedliche Anwendungsgebiete für thermische Energiespeicher adressiert.
- Im Rahmen des Projektes TheBat sind neben UIBK und IWT TU-Graz als Kooperationspartner auch die Firma Heliotherm als Projektkoordinator tätig. Dadurch war einerseits ein laufender Austausch mit dem Industriepartner während der Laufzeit der Task bzw. auch die Verwertung der Ergebnisse möglich. Für die Koppelung von TRNSYS mit Labview im Labor (Hardware in the Loop - HiL) wurde eine Kopplungssoftware entwickelt welche auch am TRNSYS-Usertag (23.5.2014 in Stuttgart) in wissenschaftlichen Kreisen präsentiert wurde. Diese Entwicklung wurde auch im Rahmen eines Kooperationsprojektes mit der FH-Pinkafeld durchgeführt.
- UIBK ist an der aktuell neu gestarteten Task54 "Price Reduction of Solar Thermal Systems" im Rahmen des Projektes SolPol beteiligt und es ist geplant unter anderem

das Konzept Betonkernspeicheraktivierung aus Task4229/TheBat in Kombination mit Kunststoffkollektoren (statt Wärmepumpe) zu analysieren.

- ASiC und AIT starten im Jahr 2016 das Projekt Offsore, indem u.a. zusammen mit dem internationalen Projektpartner ITW/Stuttgart offene Sorptionsspeicher untersucht werden. Die Praxistauglichkeit der offene Sorptionsprozesse mit granularem Speichermaterial konnte in Vorprojekten (FlowTCS, DualDesorption), nachgewiesen werden, die Technologie wird nun TRL3 (Komponenten) bis TRL4 (Labor-Prototyp), teilweise TRL5 (numerische Modelle) weiterentwickelt werden.
- UIBK wird auch die weiteren Ergebnisse von TheBat als PV-Wärmepumpensystem im Rahmen der IEA SHC Task53 "New Generation Solar Cooling & Heating Systems" einbringen.

Von der IEA wird ein Nachfolgetask im Bereich der Thermischen Energiespeicherungen angestrebt, der 2017 starten könnte. AEE INTEC hat für den Nachfolgetask ein erstes Task Definition Meeting organisiert, von 6 bis 8 April 2016 in Graz. Es waren mehr als 30 internationalen Experten beteiligt, und von der Österreichischen Seite waren ASiC, TU Wien, AIT und IWT TU Graz beteiligt.

Ein weiteres Task Definition Meeting wird auch in Österreich stattfinden, 15 und 16 September 2016 in Wien.

## <span id="page-58-0"></span>**8. Verzeichnisse**

### <span id="page-58-1"></span>*8.1 Abbildungsverzeichnis*

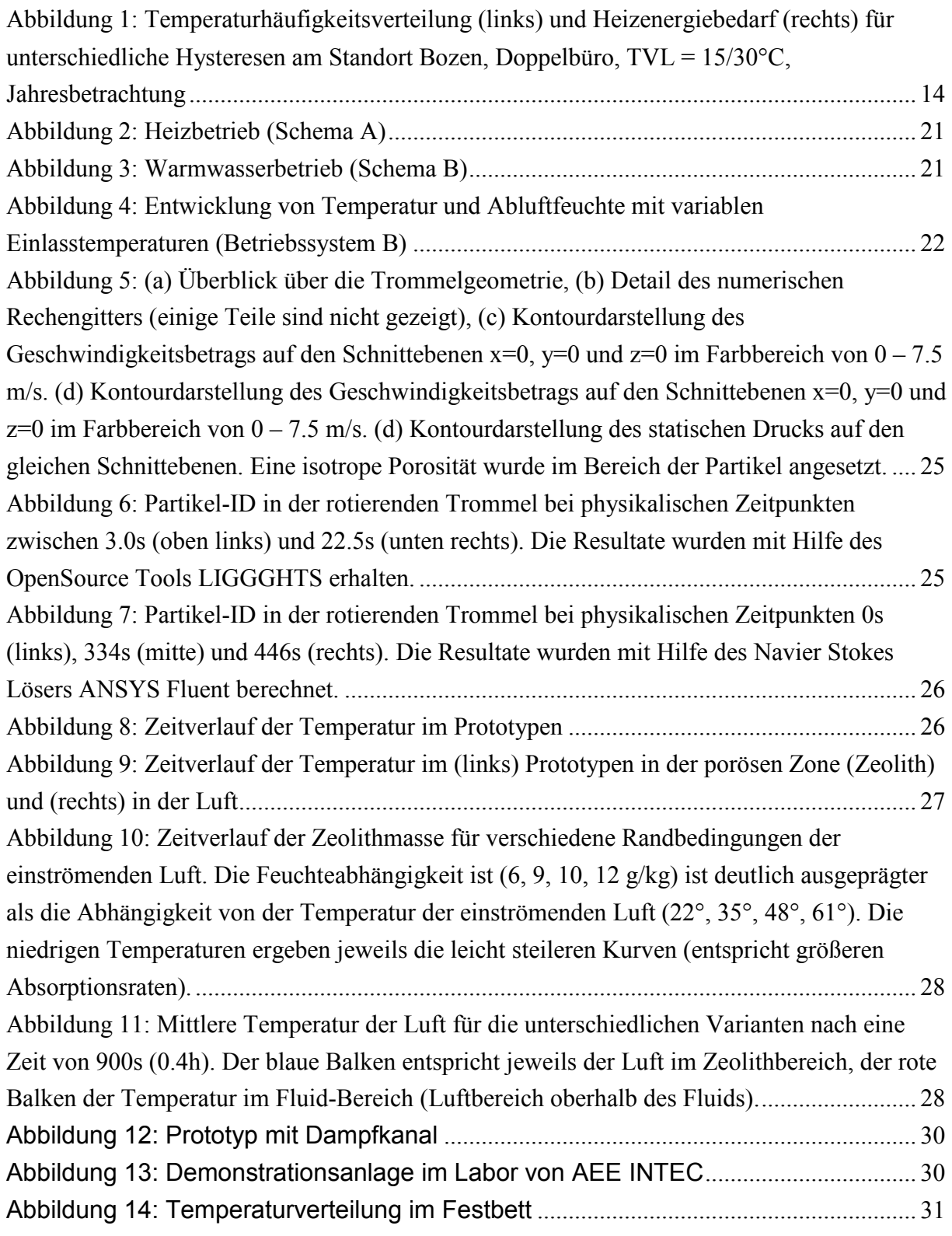

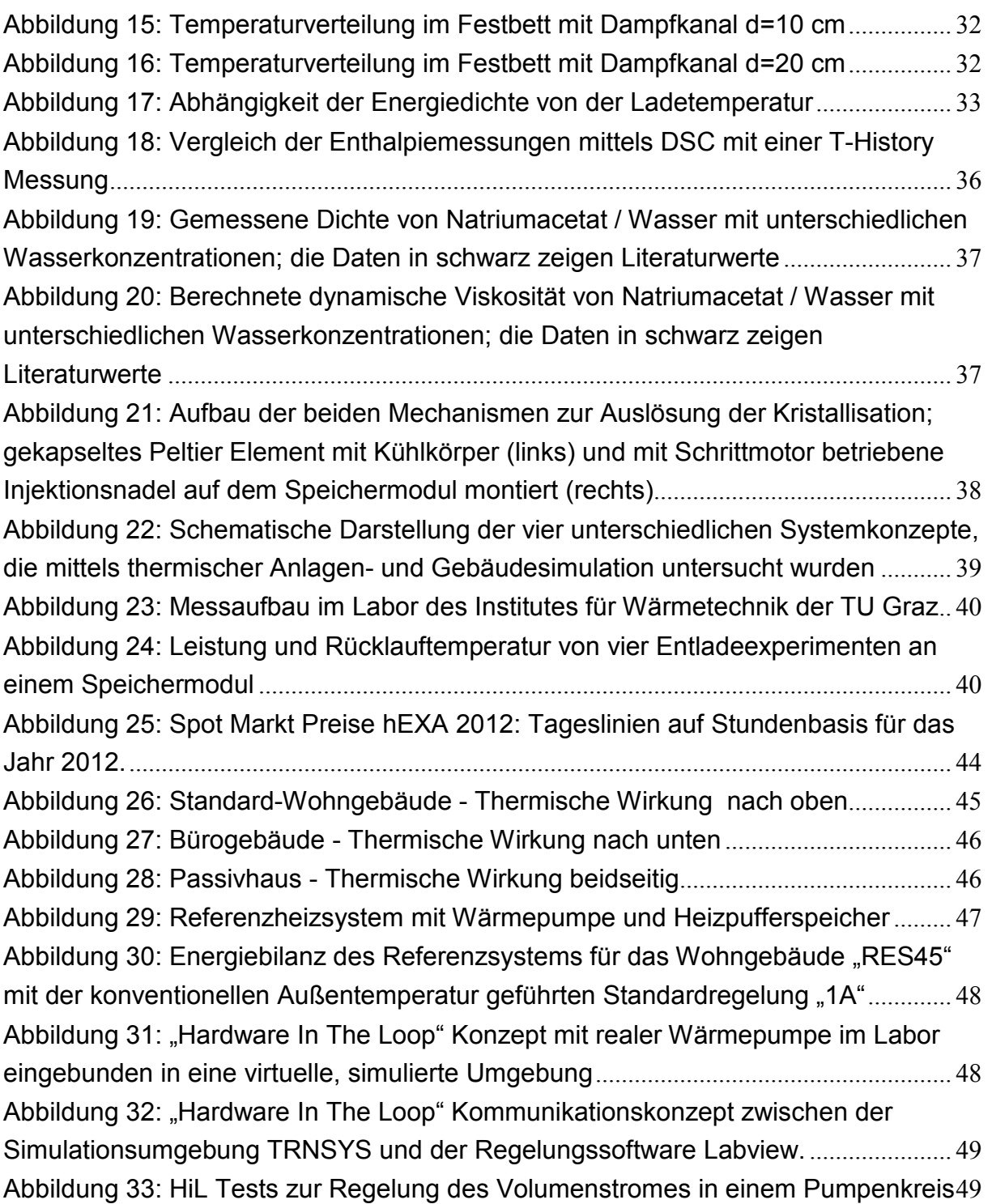

#### <span id="page-60-0"></span>*8.2 Tabellenverzeichnis*

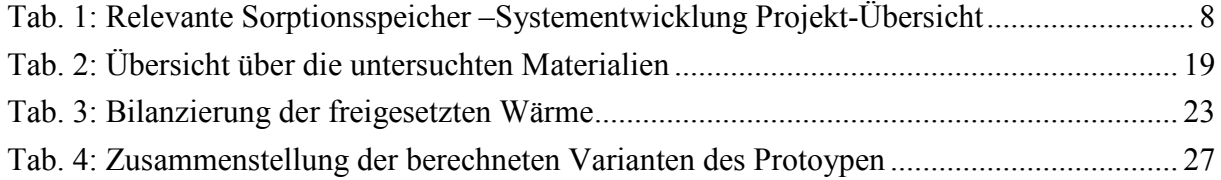